ڄاممة أبو بكر بِلقَايِد- تلمسان

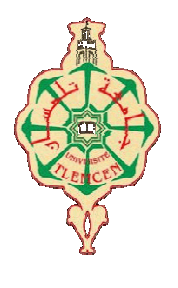

**Université Abou Bakr Belkaïd de Tlemcen**

**Faculté de Technologie Département de Génie électrique et Electronique Laboratoire de Recherche de Génie Biomédical**

## **MEMOIRE DE PROJET DE FIN D'ETUDES**

**Pour obtenir le Diplôme de**

## **MASTER en GENIE BIOMEDICAL**

*Spécialité :* **Signaux et Images en Médecine**

**Présenté par : TERKI Hakima et BENYELLES Khadidja**

## **Analyse des images mammographiques en vue de la détection et la caractérisation des Microcalcifications mammaires**

#### **Soutenu le 23 juin 2013 devant le Jury**

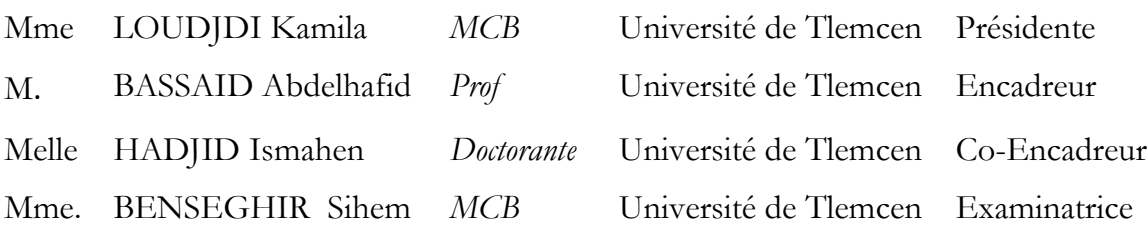

#### **Année universitaire 2012-2013**

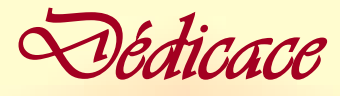

### \*\*\*\*\*\*\*\*

*Je remercie en particulier ma cherMère qui ma accorder toutes leur attention et*

*patience que j'ai inspiré, tout au long de mes études. Je dédie ce mémoire à mes parents qui me sont les plus chers*

## *A mon grand-père « ABDELAH »*

*Malgré il nous a quitté mais il reste toujours dans mon cœur, Que Dieu bénisse son âme*

## *A mon cher père*

*Pour son aide, ses encouragements et pour m'avoir permis de réaliser mes études dans les meilleurs conditions.*

## *A ma chère mère*

*La source d'amour qui me soutient dans toutes les conditions et surtout ses encouragements tout au long de mon travail.*

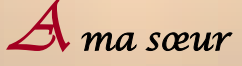

*A mes frères*

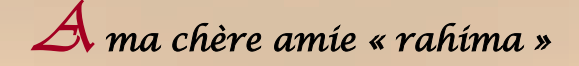

*A terki hakima*

*Qui a participé avec moi pour l'élaboration de ce travail en binôme, je la remercie*

*A tous mes ami(e)s*

*A toute la promo d'image et signaux en médecine 2013*

*BENYELLESKHADIDJA*

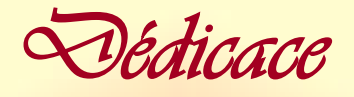

\*\*\*\*\*\*\*

*Avec un grand cœur plein de chaleur, je dédie ce mémoire, aux êtres qui me sont les plus chers:*

*Amon cher père*

*Pour son soutien inconditionnel, ses encouragements et pour m'avoir permis de réaliser mes études dans les meilleurs conditions.*

*Ama chère mère*

*Pour m'avoir soutenu, accompagné et surtout encourage tout au long de ce travail.*

*Ama sœur* **<sup>I</sup>***smahane.*

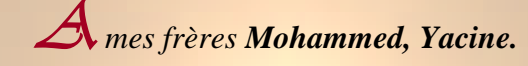

*Et a toute* **ma** *Famille*.

*Ames amis* **<sup>A</sup>***nissa ,***K***hadija ,***A***smae, ,***A***hlem,***K***arima ,***W***afaa,***A***mina,***H***afida,***H***anane.*

*ABenyelles Khadidja, la personne avec laquelle je fais ce projet, le fait de marcher tous les deux en parallèle a été essentiel pour le bon déroulement de ce projet, j'ai beaucoup apprécié toute son aide et ses discussions.*

*Atoutes les personnes que j'ai rencontrées durant toute ma vie.*.

*Atoute la promo d'image et signaux en médecine 2013.*

*Atous ceux qui m'ont soutenu pendant toute la durée de mes études.*

*TERKIHAKIMA*

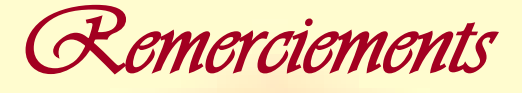

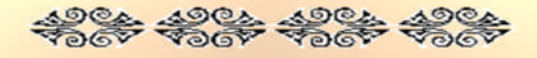

*Avant tout, nous remercions «* الله *« DIEU le tout-puissant de nous*

*avoir donné le courage, la volonté, la patience et la santé durant toutes ces années d'études. C'est grâce à lui que ce travail a pu être réalisé.*

*Nous tenons à exprimer nos plus sincères remerciements à Mr.*

*BESSAID ABDELHAFID, notre encadreur, Professeur à l'Université Abou bekr Belkaid. Nous le remercions pour ses précieux conseils, qui ont permis à une progression concrète dans ce projet.*

*Nous tenons à remercier en particulier Mlle HADJIDJ ISMAHENE, Doctorante à*

*l'Université Abou bekr Belkaid, pour tous effort fournit, on n'oubliera jamais sa disponibilité, ces précieuses orientations et ses encouragements durant toute la période de réalisation de notre mémoire, nous lui présentons nos chaleureux souhaits de réussite dans sa mission. Que dieu te protège «* <sup>I</sup>*smahen ».*

*Nos remerciements vont également à tous les membres de*J*ury :*

*Madame OUDJDI KAMILA, Maître de conférences à l'Université Abou bekr Belkaid, pour nous avoir faite l'honneur présider ce jury.*

*Mlle BENGHIR SIHEM, Maître de conférences à l'Université Abou bekr Belkaid, pour avoir accepté de juger ce travail en qualité d'examinateur.*

*Pour terminer, nous remercions du fond de nos cœurs nos parents, pour leurs soutiens*

*inconditionnels. Ils sont notre source inépuisable de motivation, et tous ceux qui ont pu nous aider dans la réalisation de ce travail sans oublier les ami(e)s et les collègues pour leur présence à nos côtés tout au long de cette étude*.

## Sommaire

#### Introduction générale

## Chapitre I : le contexte médicale

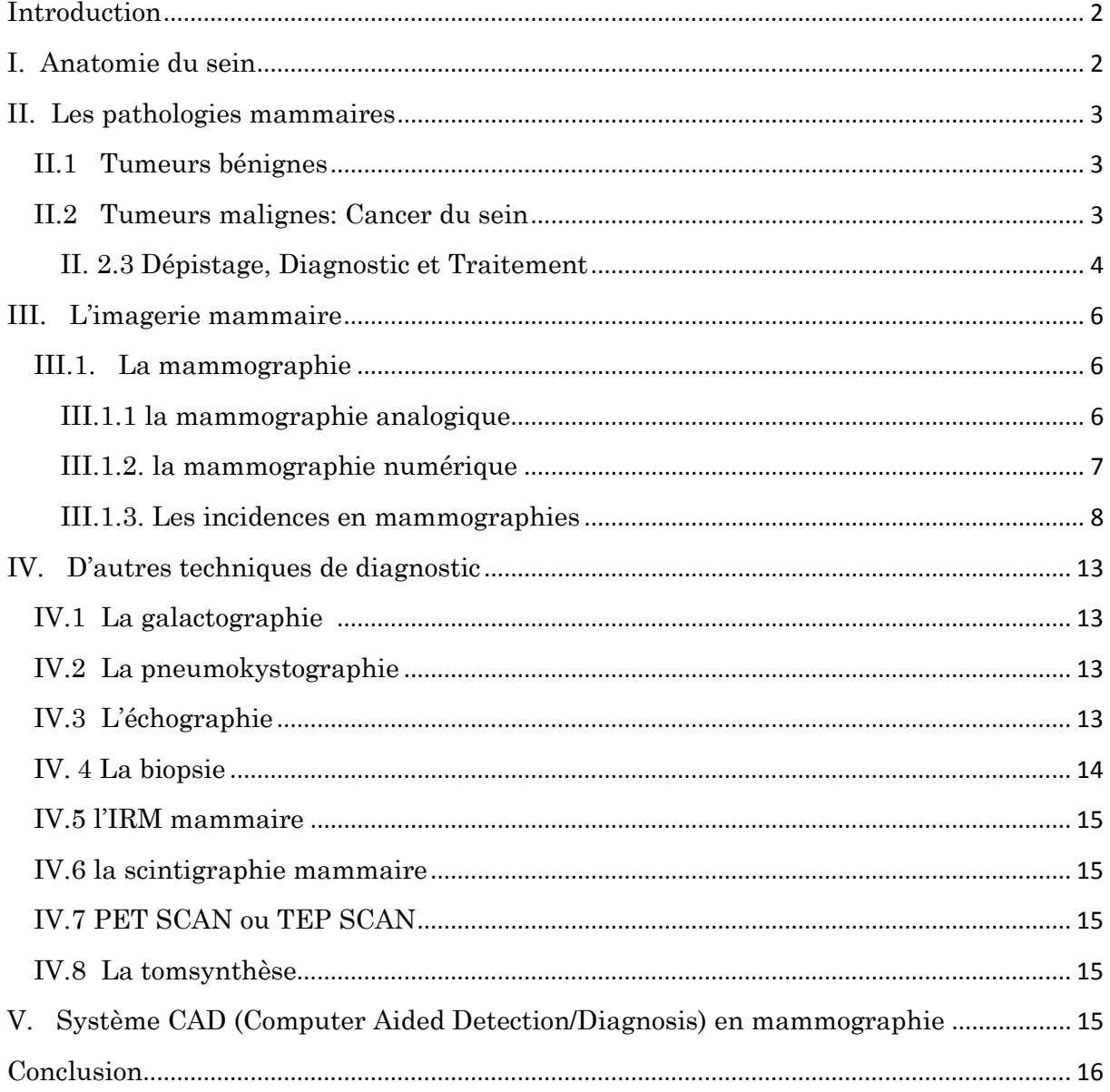

## **Chapitre II: Les Outils de Traitement d'Images mammographies**

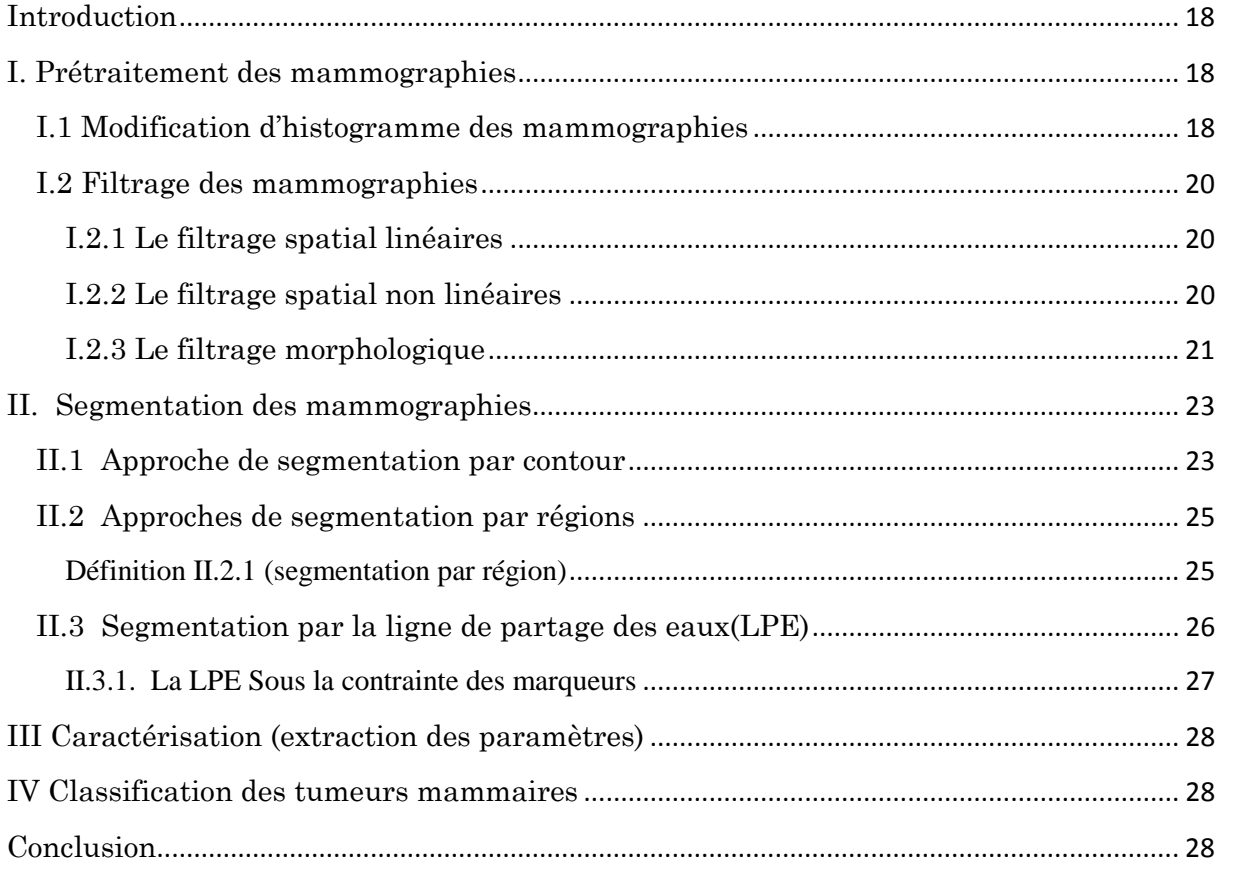

## **Chapitre III: Détectioion et carctérisation des microcalcifications mammaires**

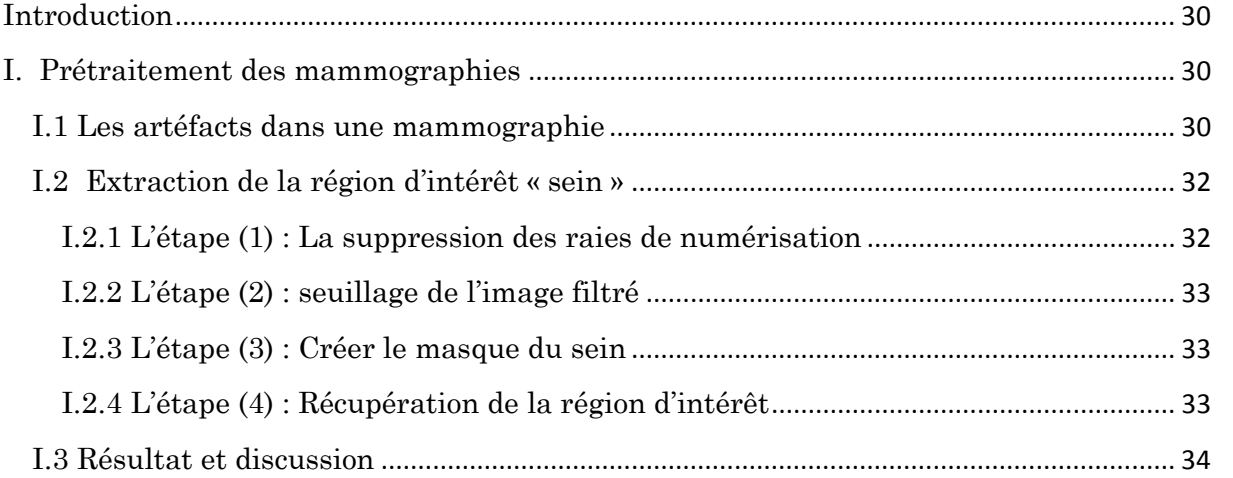

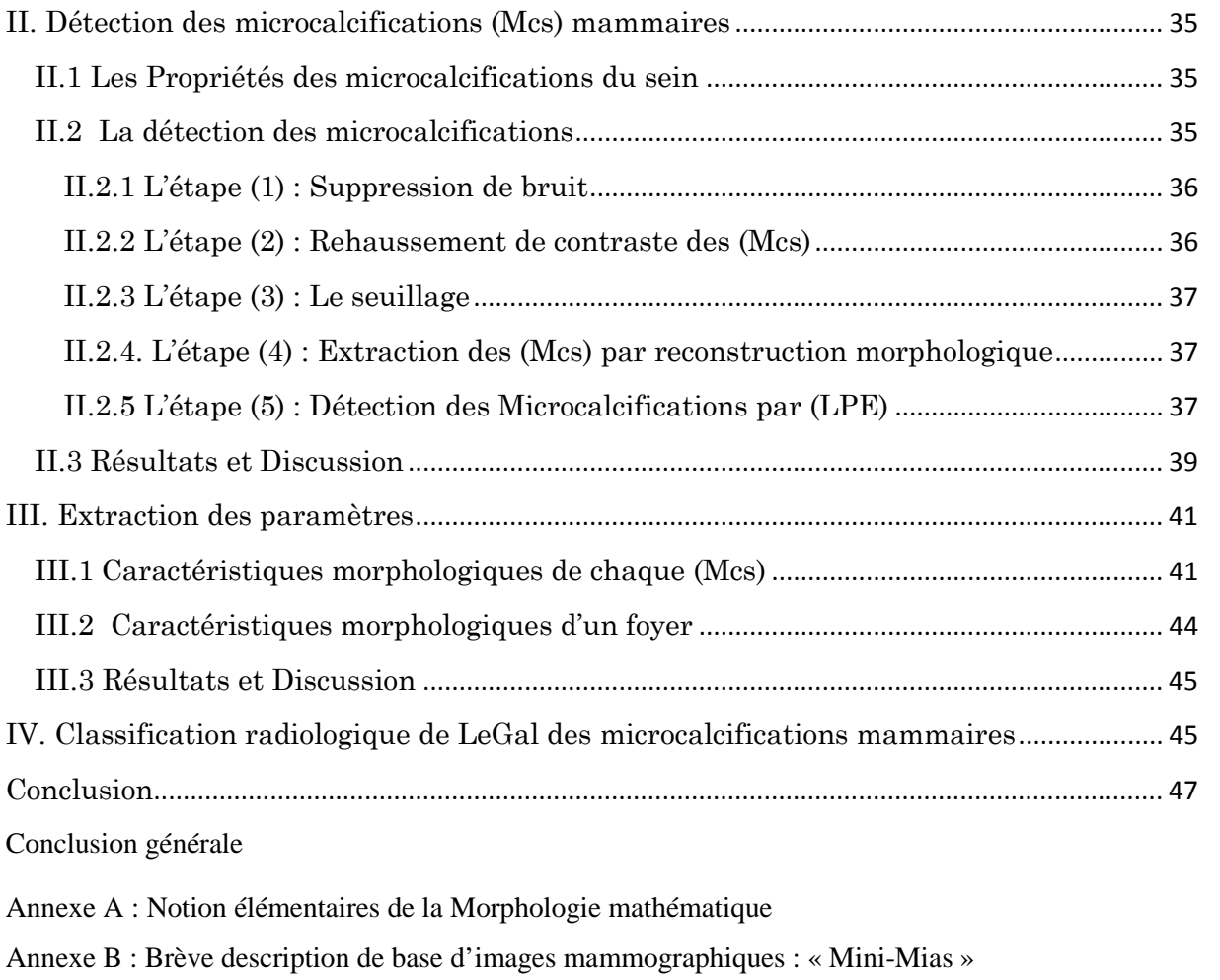

Références

## **Table des Figures**

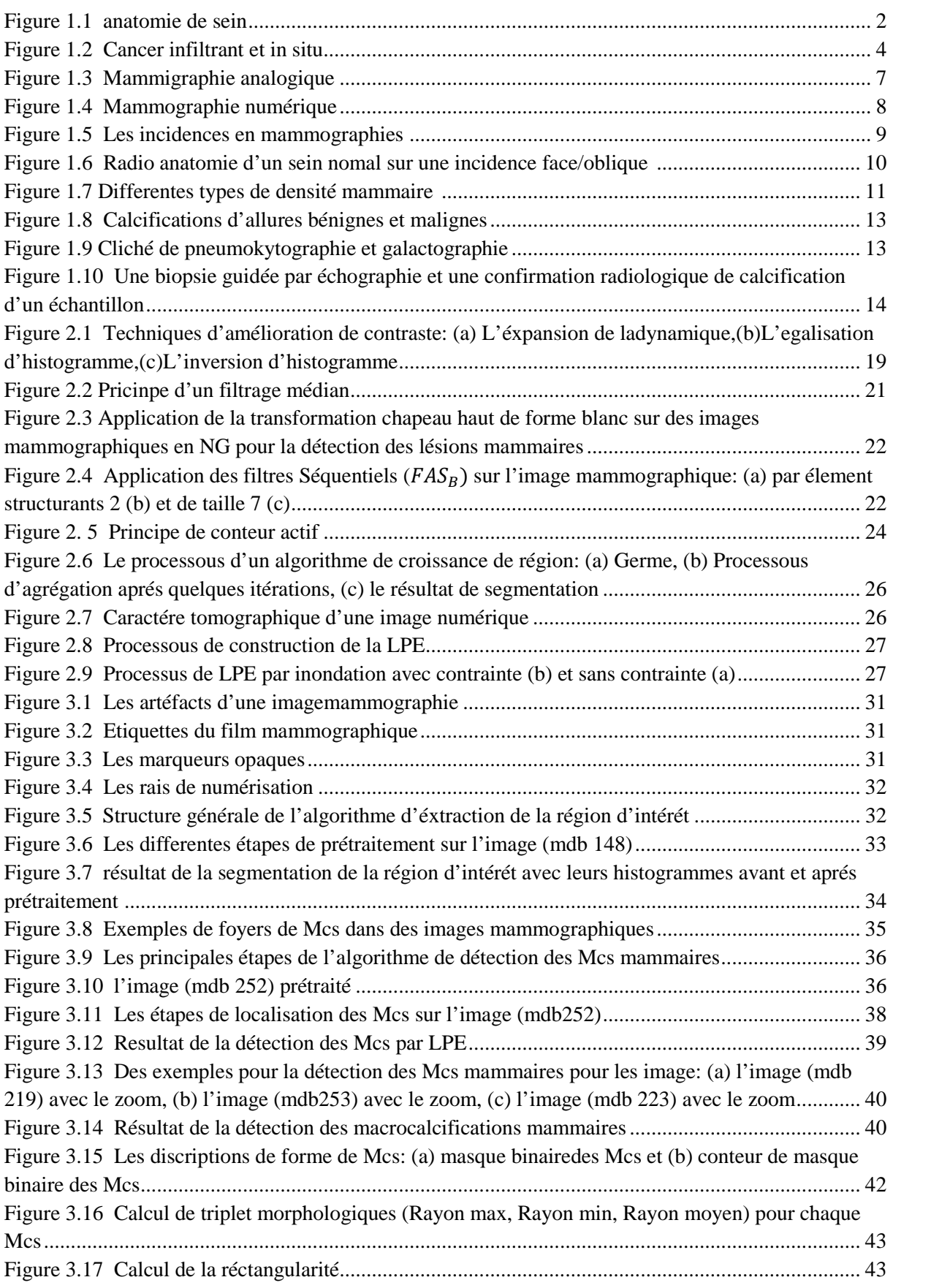

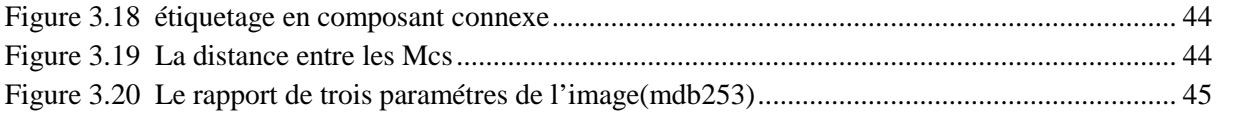

## **Liste des Tableau**

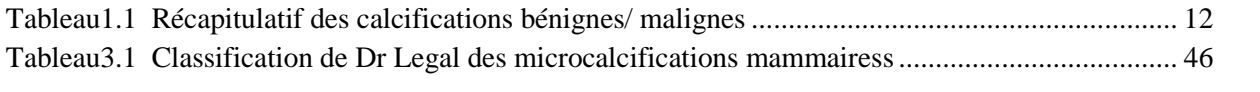

## **Liste d'abréviations**

**Mcs :** Microcalcifications.

- **MIAS:** Mammographie Image Analysis Society.
- **RIS-PACS:** Radiology Information Systeme-Picture Archiving and Communication System.
- **CCD:** Charge-Coupled Device.
- **QS:** Quadrant Supérieur.
- **QSE:** Quadrant Supéro-Externe.
- **QSI:** Quadrant Supéro-interne.
- **BI-RADS:** Breast Imaging Reporting and Data System
- **CAD** : Systèmes d'aide au diagnostic
- **IRM:** Imageries par Résonance Magnétique
- **TEP** : tomographe par émission de positrons
- **NG** : niveau de gris
- **WTH** : white Top Hat (chapeau haut de forme blanc)
- **BTH :** black Top Hat (chapeau haut de forme noir)
- **TOP\_HAT:** white Top Hat (chapeau haut de forme).
- **FAS** : Filtre Alternés Séquentiels
- **S** : Le Seuil.
- **LPE** : Ligne de Partage des Eaux
- RN : Réseaux de Neurones
- LF : la Logique Floue
- SVM : Les machines à Vecteurs de Support
- **MLO:** La Médiolatérale Oblique
- **CC:** Craniocaudale
- **R/L:** Right/Left
- **P**: Périmètre
- **C:** compacité
- $R_{moy}$  : Rayon moyen

 $R_{min}$ : Rayon minimale  $R_{max}$ : Rayon maximale **Rect**: Rectangularité **MM** : Morphologie Mathématique **ES** : Elément structurant **UK:** Royaume uni (United Kingdom)

## **Introduction Générale**

Le cancer du sein constitue, dans le monde, la cause de décès la plus fréquente chez la femme. L'incidence de ce dernier reste croissante. En Algérie, cette lourde pathologie représente près de 50 % des cancers gynécologiques, et il n'existe pas jusqu'à l'heure actuelle des programmes de dépistage organisés avec un suivi médical rigoureux.

Plusieurs études ont confirmé que la détection précoce peut améliorer le pronostic vital et pour cela la mammographie constitue la meilleur technique de diagnostic, la plus performante en matière de surveillance et de dépistage précoce, Elle permet de mettre en évidence d'éventuels signes radiologiques suspectes telles que les foyers de microcalcifications qui peuvent traduire des lésions malignes.

Le dépistage systématique du cancer du sein par mammographie nécessite l'analyse d'un très grand nombre de clichés par des experts radiologues qui ont trouvé une grande difficulté de l'interprétation de ces images. A ce titre plusieurs travaux et recherches ont été menés afin de développer des systèmes d'aide au diagnostic (CAD).

Ce mémoire porte sur l'analyse des images mammographiques en vue de la détection et la caractérisation des microcalcifications mammaires, signe primaire d'un cancer du sein,

L'objectif de notre travail est d'extraire les Microcalcifications ensuite leur caractérisation en vue de leur classification. La morphologie mathématique s'adapte très bien à ce type d'approche.

L'algorithme proposé pour la détection des Microcalcification est basé sur le processus morphologique de segmentation : la ligne des partage des eaux contrôlée par marqueurs, précéder par une étape de prétraitement, l'étape suivante est l'extraction des caractéristiques qui décrivent les régions de l'image. Nous nous intéressons dans ce travail aux attributs morphologiques, nous proposons quelques paramètres afin d'aboutir à une classification de LEGAL qui classe les Microcalcifications (Begin/maligne) selon leur forme.

#### **Plan de ce mémoire :**

#### **Chapitre1 :** contexte médical

Ce mémoire porte une approche d'aide au diagnostic, pour justifier la démarche algorithmique, il est donc nécessaire de décrire en premier lieu le contexte médical de ce projet ce qui fait l'objectif du premier Chapitre.

Nous décrivons l'anatomie du sein, les diverses pathologies bénignes et malignes qui l'affecte et nous complétons par le dépistage, le diagnostic et le traitement des cancers. Nous décrivons ensuite des généralités sur l'imagerie mammaire d'une manière générale et la mammographie d'une manière plus détaillée. Nous mettons ensuite en relief les différents signes radiologiques traduisant un cancer du sein particulièrement les microcalcifications mammaires qui font l'objet de cette étude.

#### **Chapitre2 :** les outils de traitement d'image

Ce chapitre décrit les différents outils de prétraitement tels que les filtre linaire, non linaire et les filtre morphologique, suivi des méthodes de segmentation : par région, contour et segmentation par la ligne de partage des eaux(LPE), nous terminons ce chapitre par une introduction sur la phase caractérisation et classification.

**Chapitre3 :** La Détection et la Caractérisation des Microcalcifications Mammaires

Ce chapitre montre notre travail que nous avons réalisé dans la détection et la caractérisation des microcalcification, il se divise en 4 parties :

La 1ere partie sera consacrée à l'approche de prétraitement automatique des images mammographiques

La 2<sup>ème</sup> partie explique les différentes étapes de l'approche proposée pour la segmentation de cette lésion mammaire basée sur la ligne des partages des eaux.

La 3<sup>ème</sup> partie concerne la caractérisation, ou seront présentés les différents paramètres que nous proposons pour la description morphologique des Mcs.

La 4<sup>ème</sup> partie d'écrit en détail la calcification de LEGAL.

Nous terminons notre travail par une conclusion et des perspectives.

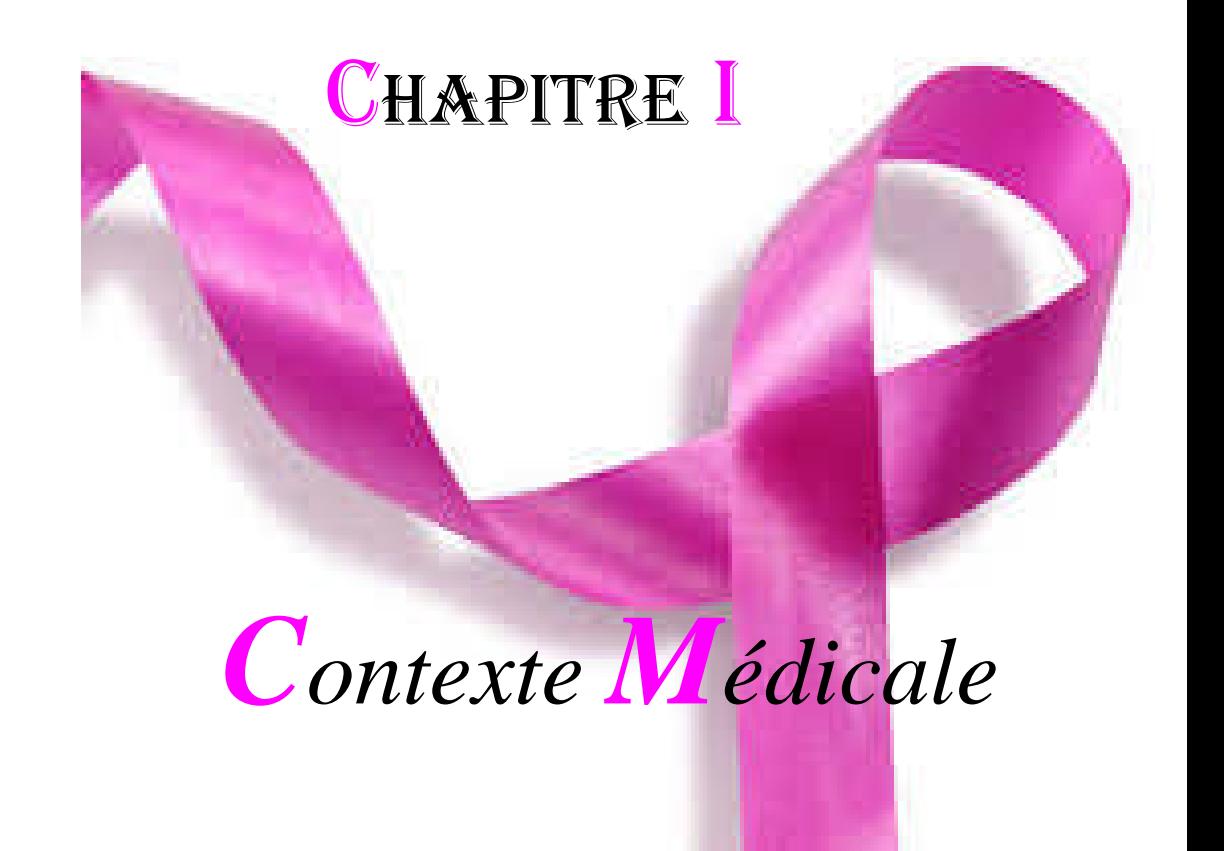

## **Introduction**

Dans ce premier chapitre, nous nous présentons le contexte médical du projet : quelques rappels d'importance sur l'anatomie du sein, les diverses pathologies bénignes et malignes qui l'affecte et nous complétons par le dépistage, le diagnostic et le traitement des cancers. Nous décrivons ensuite des généralités sur l'imagerie mammaire d'une manière générale et la mammographie d'une manière plus détaillée. Ensuite nous mettons en relief les différents signes radiologiques traduisant un cancer du sein particulièrement les microcalcifications mammaires qui font l'objet de cette étude.

## **I. Anatomie du sein**

Un organe globuleux en nombre paire situé en avant et en haut du thorax, entre la troisième et la septième côte [1], au-dessus du muscle grand pectoral, de structure complexe composée de graisse, de glandes et de canaux. Appelé aussi glande mammaire sa fonction biologique est de produire du lait .Cette glande est constituée de 15 à 20 compartiments appelés unités lobulaires ou lobes, reliés au mamelon par un réseau de canaux galactophores servent au transport du lait .Les unités lobulaires sont séparées par des ligaments. Le sein contient aussi des vaisseaux sanguins, ainsi que des vaisseaux lymphatiques servant du transport d'un liquide clair appelé lymphe et reliant des ganglions entre eux pour former des chaîne ganglionnaire, drainée en majorité dans les ganglions de l'aisselle(Fig1.1).

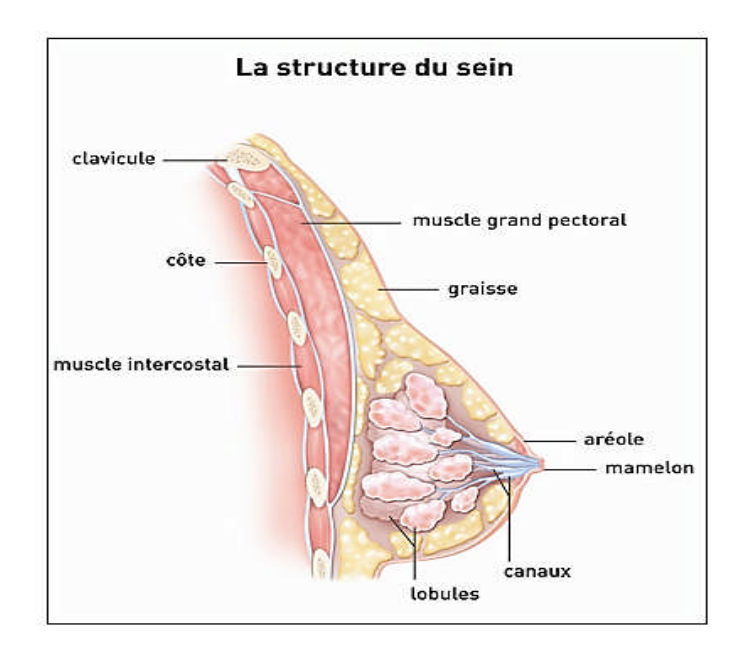

Figure 1.1 Anatomie du sein

### **II. Les pathologies mammaires**

Généralement, les pathologies mammaires sont des tumeurs qui se développent au niveau des lobules ou des canaux [2].

#### **II.1 Tumeurs bénignes**

Sont des masses tumorales présentant les caractères suivants : cellules régulières à croissance lente. Histologiquement identique au tissu d'origine, Refoule le tissu voisin sans le détruire, ne donne pas de métastase à distance, ne récidive localement après exérèse, n'entraine que rarement la mort du patient.

*La Dystrophie fibrokystique :* La maladie se manifeste par les lésions élémentaires bénignes :

Fibrose : la lésion la plus fréquente, atteint, à des degrés divers, le tissu conjonctif intra lobulaire.

Adénose : c'est la multiplication des terminaisons canalaires avec leurs bases épithéliales.

Hyperplasie épithéliale : multiplication du nombre de cellules tapissant la membrane basale.

*Adénofibrome* : tumeur bénigne du sein plus fréquemment observée chez la femme non ménopausée.

#### **II.2 Tumeurs malignes: Cancer du sein**

Le cancer du sein le plus fréquent chez la femme, représente l'une des premières causes de décès parmi les cancers gynécologique.

Le cancer du sein est une prolifération anormale de cellules de l'organisme au niveau de la glande mammaire. Ces cellules peuvent rester au niveau du sein ou migrer dans l'organisme via les vaisseaux sanguins et lymphatiques. La majorité des cancers prennent naissance dans les canaux par lesquels coule le lait, Si la prolifération des cellules cancéreuses reste dans les canaux on parle de « cancer in situ » (ou intra canalaire), En revanche si les cellules sortent de la paroi des canaux, on parle de « cancer infiltrant» (Fig1.2) [3].

On distingue :

1. Les carcinomes canalaires : ils se développent au niveau des canaux, huit cas sur dix sont des cancers canalaires in situ [3]. Ils peuvent être révélé par une masse palpable, un écoulement ou par une lésion radiologique infra clinique, le plus souvent un foyer de micro calcification mais aussi une surdensité ou une rupture architecturale [4].

2. Les Carcinomes lobulaires : ils se développent au niveau des lobules, les cas in situ sont plus rares et ils ne correspondent à aucun signe radiologique spécifique.

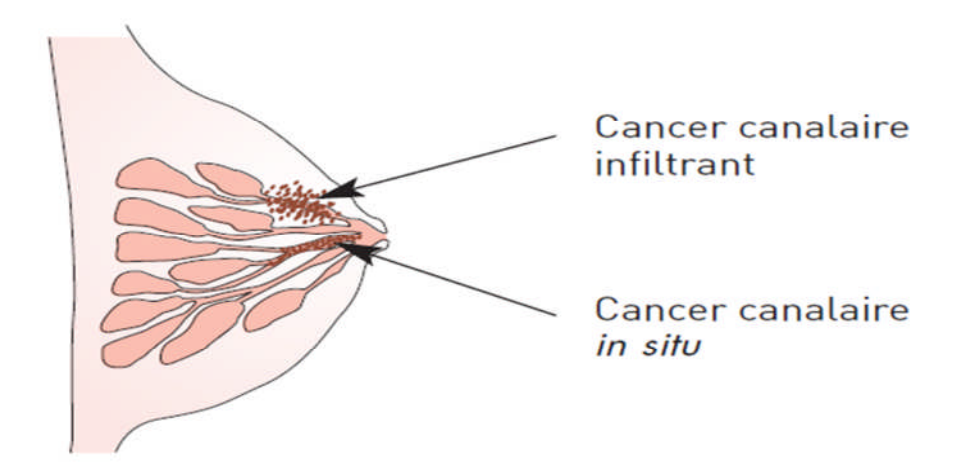

Figure 1.2-cancer Infiltrant et In Situ

Actuellement, en Algérie, le cancer touche près de 40 000 femmes chaque année, 9000 cas sont un cancer de sein, dont 35% des femmes avaient moins de 40 ans [5]. Cette lourde pathologie qui cause le décès de 3 500 femmes par an [6].Ce dernier est rare chez l'homme, avec une fréquence évaluée à moins de 1% de l'ensemble des cancers masculins [7].

Cependant, malgré tous les progrès réalisés dans le domaine des recherches, les causes ne sont pas connues. Certains facteurs de risque ont été mis en évidence favorisant l'apparition du cancer du sein telle que l'âge, le sexe, la notion d'hérédité familiale, l'exposition prolongée aux rayons X, L'alcool et le tabagisme [7].

#### **II. 2.3 Dépistage, Diagnostic et Traitement**

L'incidence du cancer du sein reste croissante. Différentes études ont confirmé que c'est la détection en stade précoce des cancers qui peut en améliorer le pronostic vitale.

Tout changement de la taille ou de la forme du sein, des modifications de la peau et du mamelon, présence d'une masse dure et de contour irrégulier ainsi que la présence des ganglions durs et parfois douloureux au niveau de l'aisselle ; nécessite un examen médical approfondi du sein **[3].**

*Le dépistage* précoce du cancer du sein est obligatoire pour les femmes de plus 40 ans tous les deux ans. L'examen utilisé est la mammographie. Si une anomalie est découverte, le médecin demande des examens Complémentaires (des incidences complémentaires, échographie, biopsie) afin de confirmer le diagnostic de cancer.

*Le diagnostic* du cancer du sein repose sur le triplet diagnostique cliniquemammographie-l'anatomopathologique.

 l'examen clinique : c'est un examen réalisée avant et après la mammographie pour mettre en évidence d'éventuelles anomalies des certains régions et expliquer certains résultat, ainsi une corrélation entre clinique et imagerie est réalisée.

Mammographie : est l'examen incontournable de l'exploration de la glande mammaire et peut être compléter par une échographie mammaire.

 l'anatomopathologie : Il donne des informations précises sur le type de cancer du sein. Bienfait à l'analyse au microscope des cellules et des tissus enlevés au niveau d'une anomalie du sein.

Les traitements sont locaux, systémiques ou les deux rangés : la chirurgie et la radiothérapie agissent localement sur les cellules cancéreuses situées dans le sein ou dans les ganglions : ce sont des traitements locaux du cancer [3].

 La chirurgie consiste à enlever la tumeur et les éventuelles greffes cancéreuses. Il existe plusieurs interventions possibles: chirurgie conservatrice qui conserve le sein (seule la tumeur est enlevée) et la mastectomie totale : ablation du sein.

 La radiothérapie a pour but de dégager les cellules cancéreuses à l'aide d'appareils qui émettent des rayons. Ces rayons doivent éliminer toute trace de cancer qui pourrait rester après une chirurgie.

 La chimiothérapie est un traitement qui fait dans l'ensemble du corps à l'assiste de médicaments. Ces médicaments ont pour but de dégager les cellules cancéreuses ou de les éviter de s'accroitre.

 L'hormonothérapie est un traitement qui fait dans l'ensemble du corps. Elle a pour but d'éviter l'acte de certaines hormones sur les cellules cancéreuses.

### **III. L'imagerie mammaire**

#### **III.1. La mammographie**

La Mammographie est un examen radiologique consacré à la détection des pathologies du sein, la plus performante en matière de surveillance et de dépistage précoce de cancer de sein. La qualité de l'image mammographique caractérisée par trois paramètres physique : la résolution, le contraste et le bruit [4]. Il existe deux types de mammographie : la mammographie conventionnelle (analogique, ou « classique ») produit une image imprimée sur un film argentique (un cliché). La mammographie numérique construit l'image à partir de la valeur numérique de chacun des points.

#### **III.1.1 la mammographie analogique**

Elle au même principe qu'une radiographie standard, la quantité de rayon X produites dans le tube est de faible dose, elle dépendra de la quantité de tissu adipeux dans le sein (densité) et de nombre d'images prises (Fig1.3). Le sein radiographie étant positionné sur une porte cassette et comprimé par une plaque transparente, cette compression est assurée par un système pneumatique avec commande au pied ce qui permettre de libérer les mains du manipulateur pour donner un positionnement correct de sein.

Le sein interposé entre un tube émetteur a rayon X et un couple « écran photo luminescent-film photosensible». Les rayons X traversent le sein ou ils sont absorbés selon la densité des tissus rencontrés et frappent l'écran ce qui entraine la production d'une lumière qui impressionne le film argentique. L'image obtenue traduit la densité des tissus traversés, elle prend en continu, tous les niveaux de gris entre le blanc (absorption important des tissus denses glandulaire, fibreux…) et noir (faible absorption des tissus graisseux).Une forte compression permet de :

Immobiliser le sein, ce qui réduit le flou cinétique.

- réduire la dose en diminuant l'épaisseur traversée pour améliorer le contraste et réduire la dose absorbée.
- Rendre l'épaisseur homogène sur la plus grande partie du sein, donc d'homogénéiser la densité.
- Etendre le tissu pour que les petites anomalies ne soient pas cachées par le tissu voisin.

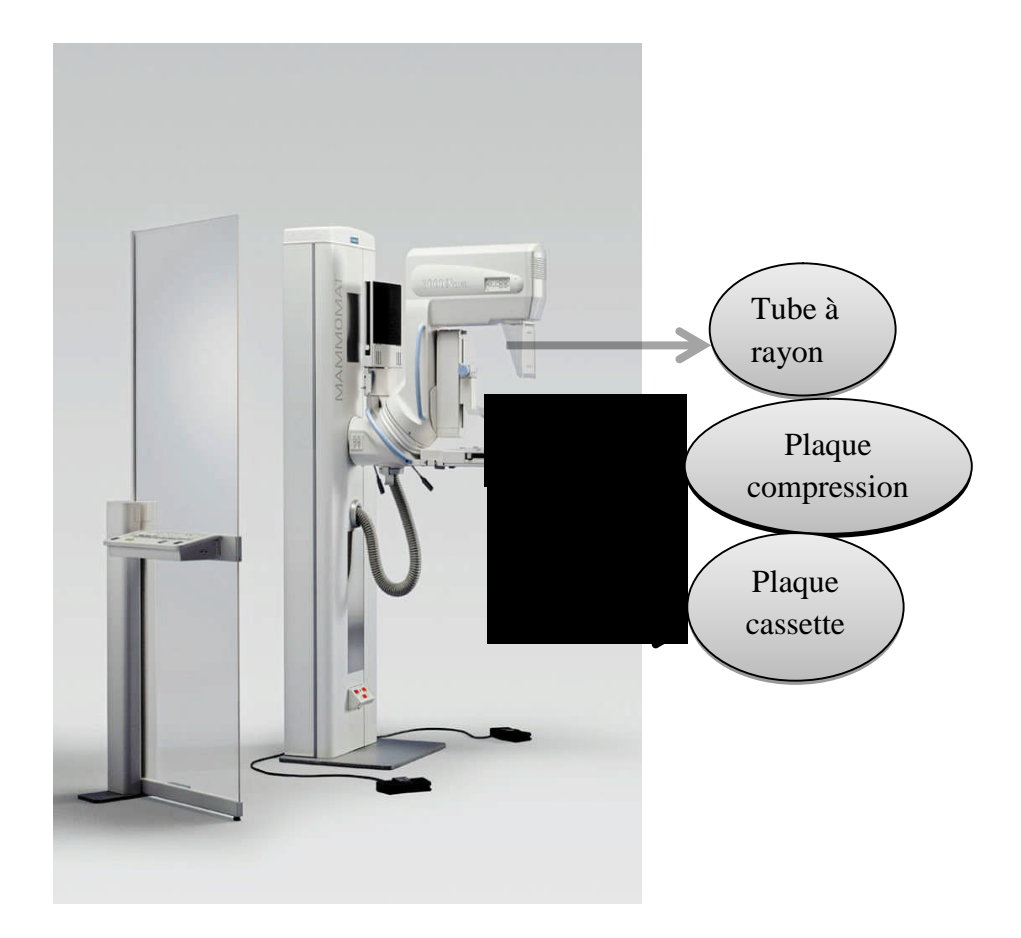

Figure 1.3 Mammographie analogique

#### **III.1.2. la mammographie numérique**

Il existe deux techniques pour obtenir une mammographie numérique .La première 1ère ou la numérisation est indirecte consiste à transformer l'image du film argentique en image numérique par intermédiaire d'un scanner ou d'une caméra CCD qui affecte une valeur numérique déterminée à chaque NG [8] .La 2<sup>ème</sup> ou la numérisation est direct, utilise des mammographie numérique « plein champ » ou la plaque et son film photographique sont remplacés par des détecteurs qui captent le rayonnement X en mode numérique et reconstruit l'image à partir d'un nombre fini de point dont chacun a une valeur [9].

La mammographie numérique est une technique plus récente en imagerie mammaire (Fig1.4). Cette technique permet, en association avec des technologies modernes RIS-PACS et par sa possibilité de travail en réseaux des avantages:

• Diminution de la dose de radiation.

 Accélère concéderablement l'acquisition des images et élimine le temps sacré au développement de la pellicule.

 Manipulation des images sur des écrans d'ordinateur de haute résolution en fonctions des besoins (Zoom, inversion, contraste, fenêtrage).

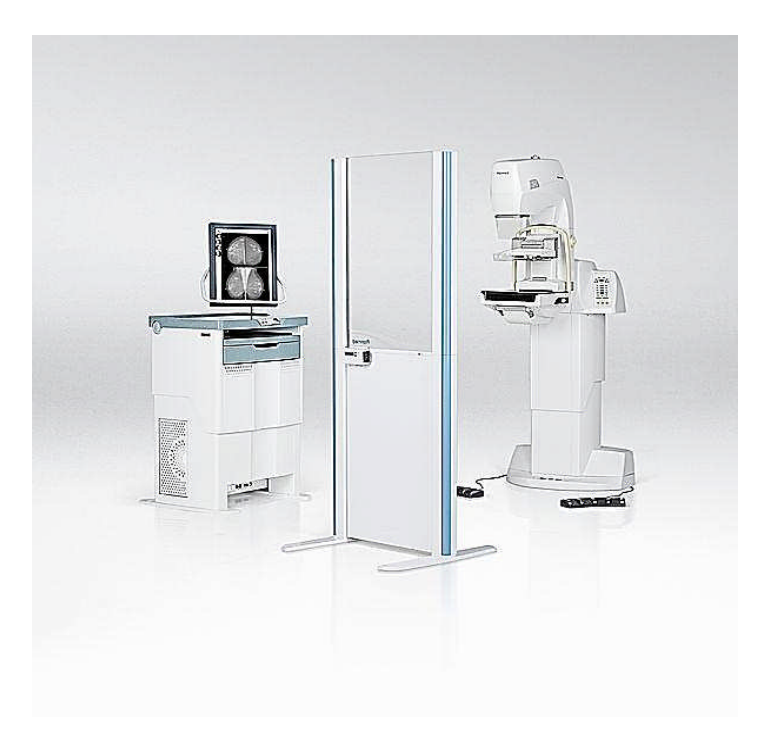

Figure 1.4 Mammographie numérique

#### **III.1.3. Les incidences en mammographies**

La mammographie demande plusieurs incidences pour explorer le maximum de la glande mammaire (Fig1.5) :

**Les incidences fondamentales :**

| <b>Types</b><br>d'incidences | Critères de qualité                                                                                                    | Régions aveugles                                                                | Mammographie<br>correspondante |
|------------------------------|----------------------------------------------------------------------------------------------------|---------------------------------------------------------------------------------|--------------------------------|
| Incidence de face            | *Mamelon en position médiane<br>sans projection sur le sein.<br><i>*Lame</i><br>graisseuse<br>rétro<br>glandulaire bien dégagée.<br>*Peau non visible (pas de pli<br>cutané).<br>* Peau non visible (pas de pli<br>cutané).                                        | *Partie hautes des<br>QS.<br>*Prolongement<br>axillaire (QSE).                  |                                |
| Incidence oblique externe    | *Tout le sein doit être exploré.<br>*Visibilité<br>sillon<br>du<br>sous<br>mammaire.<br>*Visibilité du grand pectoral 2/3.<br>*Projection<br>${\rm d} {\bf u}$<br>mamelon<br>en<br>dehors de la glande.<br>*Bande<br>de<br>graisse<br>rétro<br>glandulaire visible | <b>QSI</b>                                                                      |                                |
| Incidence de profil strict   | *Pectoral en bordure de film.<br>*Sillon sous pectoral dégagé                                                                                                    | *Prolongement<br>axillaire.<br>*Partie profonde de<br>glande<br>la<br>mammaire. |                                |

Figure1.5 Les incidences en mammographie

#### **Incidences complémentaires**

**-Cliché agrandi :** s'utilise quand une zone distinctive du sein doit être étudiée avec plus de détails (foyer de micro calcifications, opacité nodulaire).

**-Cliché centré:** avec compression localisé (petite pelle) et Sans agrandissement, permet de préciser une anomalie, éliminer les superpositions et faire disparaître les images apparemment construites.

**-Cliché tangentiel :** il est rarement utilisé, il a une importance pour les lésions superficielles et les structure qui se projet dans les régions claires sous cutanées.

#### **III.1.4. L'analyse des clichés mammographiques**

L'image mammographique est le résultat d'atténuation d'un faisceau de rayons X traversant les différents tissus mammaires. L'atténuation de ce faisceau dépend essentiellement de la composition des tissus traversants.

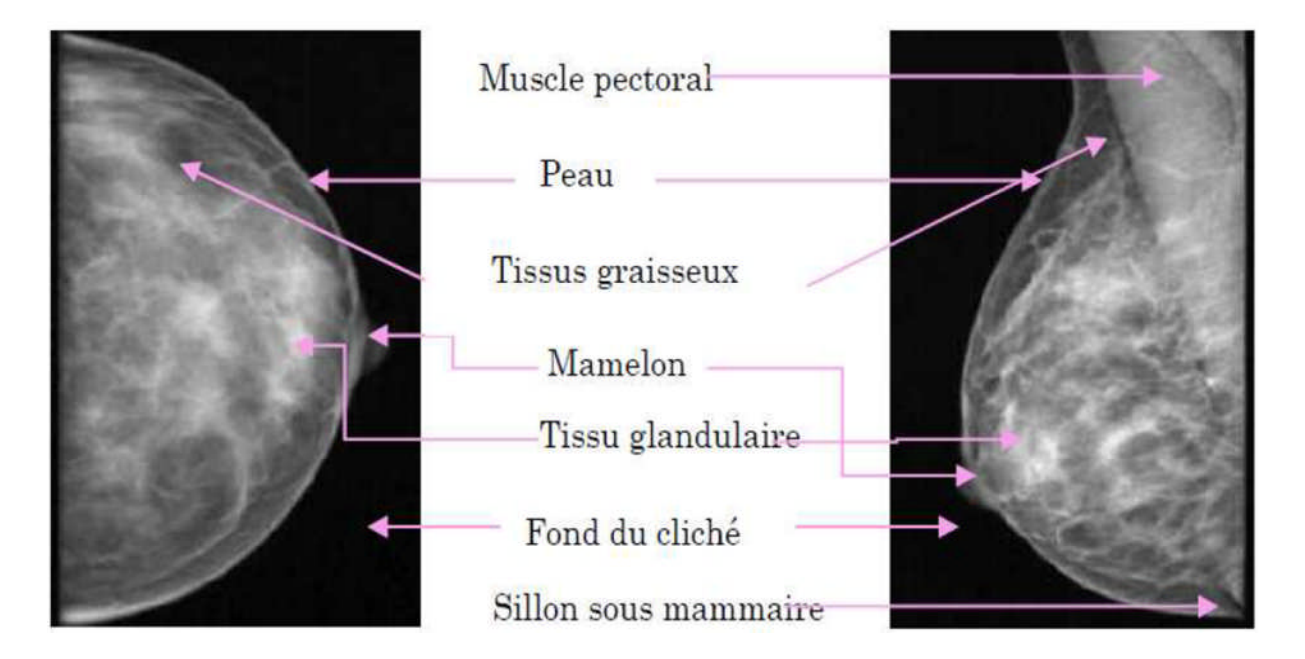

Figure 1.6 radio anatomie d'un sein normal sur une incidence face/oblique

#### **III.1. 4.1. Densité mammaire**

La structure intrinsèque de la glande mammaire varie avec l'âge des patientes, chez l'adulte jeune le sein est riche en tissu glandulaire et conjonctif et apparait en mammographie comme une plage très dense occupant la presque totalité du sein. A la ménopause, les seins sont souvent « déshabités » et donc tout à fait radio transparents. La classification BI-RADS de l'American College Of Radiology permet de classer les seins en quatre groupes pour

lesquelles le risque de rater un cancer augmente lorsque l'on passe de le type1 à type4 (fig1.7) [8].

*Type 1* : Les seins entièrement clairs, adipeux (graisseux).

*Type 2* : structure fibro-glandulaires peu importante.

*Type 3* : dense de façon hétérogène avec difficultés d'interprétation.

*Type 4* : Sein uniformément dense avec difficultés d'interprétation.

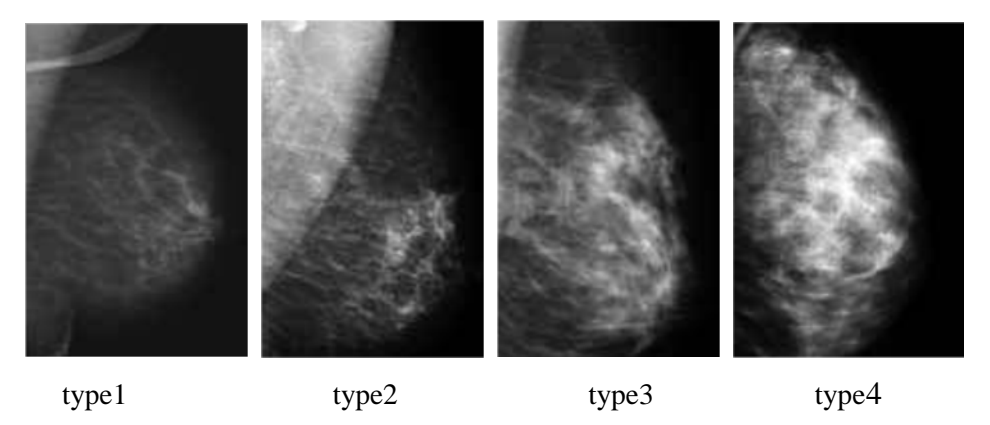

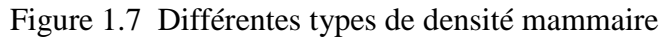

#### **III.1.4.2. Les anomalies mammaires radiologiques**

Le dépistage du cancer du sein amène à découvrir quartes types d'anomalies purement radiologiques : les opacités, les microcalcifications, les asymétries de densité, distorsions architecturales. Dans le cadre de cette étude s'en intéresse à l'analyse des microcalcifications.

**Les opacités mammaires**: Une opacité traduit une anomalie du tissu conjonctif ou épithélial. Elle correspond à une plage de surdensité anormale, qui ne se distingue pas d'une surdensité normale par un critère précis, mais par une combinaison de différentes caractéristiques : taille, densité, contour, forme, texture... Elle sera donc aisément visible au niveau d'une zone graisseuse et beaucoup plus difficilement perceptible dans une zone dense de tissu conjonctif [10].C'est l'expérience qui permet au radiologue de distinguer une opacité sur une mammographie. Une surdensité sur plusieurs clichés effectués sous plusieurs incidences implique une forte présomption en faveur de l'opacité.

#### **Les calcifications mammaires** :

Les calcifications sont des petits dépôts calciques, opaques aux rayons X et visible sur une mammographie, leur origine n'est pas toujours connu, mais elles peuvent être liées à des sécrétions

cellulaires. Leur morphologie est déterminée par l'endroit de leur formation [11]. L'analyse fine des calcifications permet de distingué deux grandes catégories :

1. les macrocalcifications : sont des dépôts grossiers de calcium dans le sein, un aspect très distinct à la mammographie, Elles sont identifiées toujours comme les affections bénignes.

2. les microcalcifications : sont des dépôts calciques de petites tailles, comprise entre (200- 500)μm, à la limite de visibilité. Elles peuvent être bénignes ou malignes (Fig1.8) : leur nature est précisée par des micro ou macro-biopsie.elle doivent être interprétées en fonction de plusieurs critères :

 La taille : Les calcifications du cancer canalaire in situ montrent de grande différence de taille entre elles. C'est la différence de taille qui est l'élément à prendre en compte pour l'évaluation des calcifications.

 Nombre de Mcs : En règle générale, tout groupement comprenant plus de 4 calcifications devrait être extirpé lorsque ces calcifications ont d'autres éléments pouvant envisager la malignité[11].

 Localisation : Elles sont soit diffuses intéressant une région importante du sein, parfois tout l'arbre canalaire. Elles sont parfois plus localisées. D'après les travaux de Lanyi, Zitat des formations géométriques sont presque toujours synonyme de cancer, des formations plus diffuses sont plutôt de signification bénigne [11].

 Forme : C'est certainement l'élément essentiel pour donner une évaluation dans le sens de la malignité. Les calcifications arrondies ou ovales, sont probablement bénignes. A l'inverse, plus elles sont irrégulière, plus elles ont de risque d'être maligne.

 Le polymorphisme de μcas : il s'agit d'un paramètre important qui interprété la variation de taille et la densité entre les différentes μcas d'un même groupe. Le polymorphisme de μcas est également un des signes hautement évocateurs de malignité : plus le nombre de μcas augmente dans un foyer, plus le polymorphisme augmente[11].

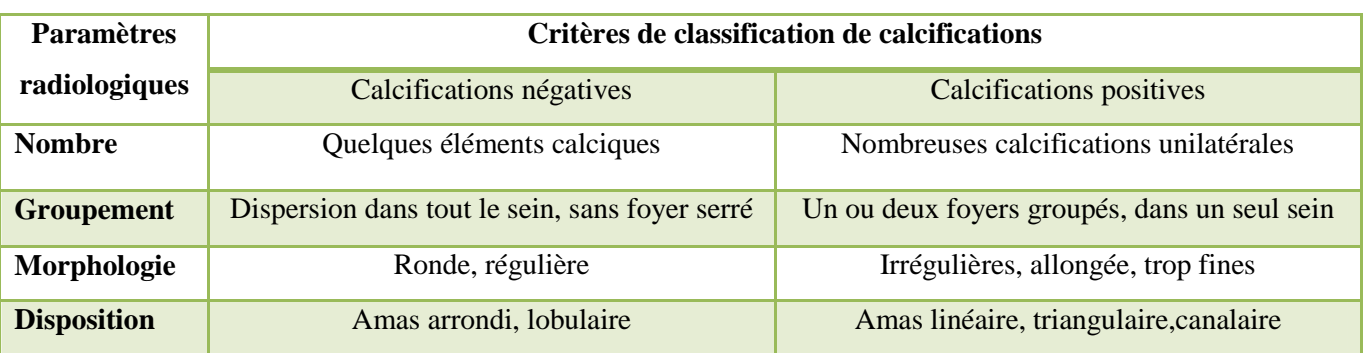

Le tableau suivant résume les arguments pour classer les microcalcifications :

Tableau 1.1Tableau récapitulatif des calcifications bénignes/ malignes

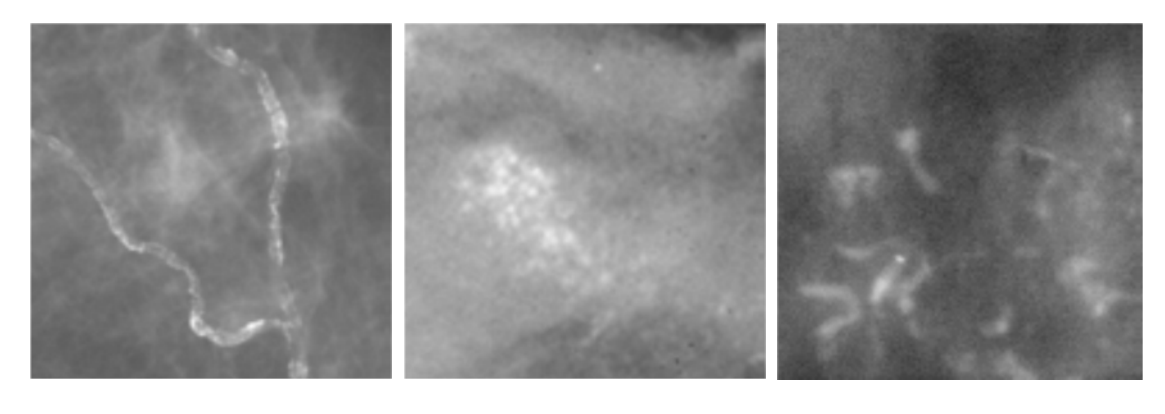

Calcifications vasculaires microcalcifications poussiéreuses microcalcifications vermiculaires

Figure 1.8 calcifications d'allures bénignes et malignes

## **IV. D'autres techniques de diagnostic**

**IV.1 La galactographie :** C'est un examen simple, par l'injection de produit de contraste, qui permet de mettre en évidence et de localiser des processus intracanalaires.

**IV.2 La pneumokystographie :** C'est une méthode diagnostic dans les cas de difficultés de différenciation échographie d'une tumeur solide ou d'un kyste par l'injection d'air son utilisation thérapeutique est controversée.

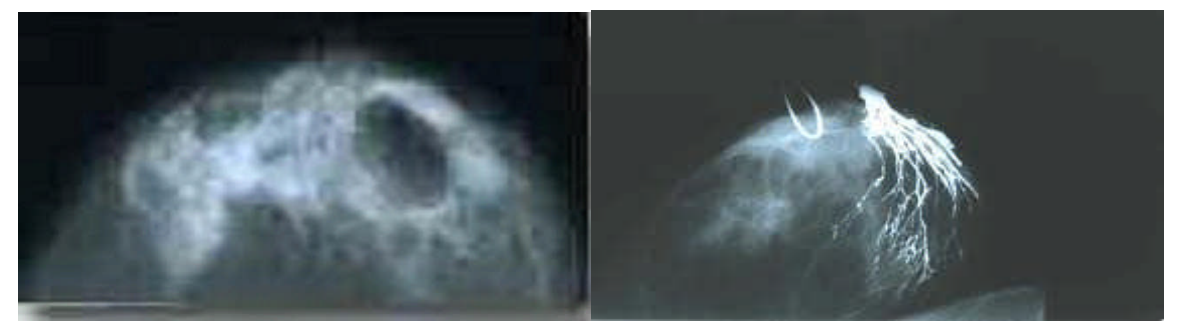

Figure 1.9 cliché de pneumokystographie et galactographie.

**IV.3 L'échographie :** une échographie est très utile pour identifier des liquides et analyser la structure des nodules palpés ou découverts sur une mammographie. Une échographie complète donc certaines mammographies difficiles à interpréter, mais elle ne peut jamais remplacer une mammographie car une échographie n'analyse pas certaines structures, sauf dans des cas particuliers : femmes enceintes et adolescentes.

**IV. 4 La biopsie** : elle se pratique à l'aide d'une aiguille transcutané sous guidage par palpation, ou par échographie(Fig1.10). Elle est effectuée par un médecin, un radiologiste ou un chirurgien. Elle consiste à prélever un échantillon d'une anomalie du sein, l'échantillon recueilli, il est adressé a l'anatomo-pathologiste en fait l'analyse pour déterminer le caractère bénin ou malin.

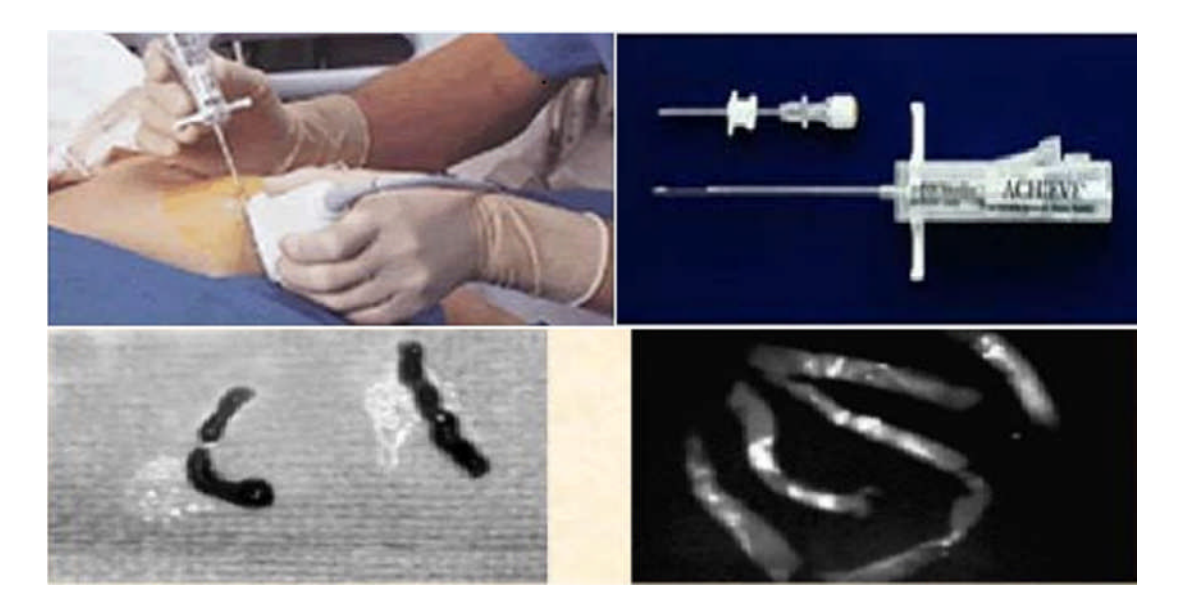

Figure 1.10 Biopsie guidée par échographie et une confirmation radiologique de calcification d'un échantillon

**IV.5 l'IRM mammaire** : l'imagerie par résonance magnétique du sein est un examen de deuxième intention doit être réalisé après un bilan sinologique complet (examen clinique, mammographie associée ou non à une échographie). Elle est beaucoup plus performante pour la détection des carcinomes infiltrant (sensibilité allant de 94% à 100%) que pour celle des carcinomes intracanalaires (sensibilité variant de 77% à 94%) [1].

**IV.6 la scintigraphie mammaire** : ou bien lymphoscintigraphie, permet de détecter en phase pré-opératoire l'emplacement des ganglions sentinelles, premiers ganglions lymphatiques en partant du sein. Leur analyse per-opératoire dira s'ils sont le siège d'un envahissement pouvant être à l'origine d'une dissémination métastatique.

**IV.7 PET SCAN ou TEP SCAN :** (tomographe par émission de positrons) est un examen de médecine nucléaire, il peut compléter les autres examens radiologiques (mammographie, échographie, scintimammographie, scan et résonance magnétique), mais ne peut pas les remplacer. Il peut être utilisé quelquefois pour détecter les tumeurs chez les femmes ayant des seins denses, des implants mammaires ou encore ayant subi une chirurgie mammaire. Elle permet d'évaluer de façon précise la dispersion d'un cancer, mais aussi de faire la différence entre une récidive de cancer du sein et des modifications du sein dues à la chirurgie ou à la radiothérapie. Il ne permet cependant pas de détecter des tumeurs plus petites que 1 cm.

**IV.8 La tomsynthèse :** la tomosynthése est une méthode innovante et complémentaire à la mammographie numérique dans la lutte contre le cancer du sein. son principe est de réalise une série de clichés, millimètre par millimètre et selon un arc de cercle autour du sein, de façon à obtenir, par extrapolation numérique, une vision du sein reconstituée en 3 dimensions [12].

## **V. Système CAD (Computer Aided Detection/Diagnosis) en mammographie**

Depuis quelques années, de nombreuses équipes de recherche tentent de développer des systèmes informatiques d'analyses des clichés de mammographie. Plusieurs voies sont explorées telles que la classification automatique des anomalies détectées, la reconnaissance de forme, et la détection. Des systèmes de détection assistée par ordinateur CAD sont d'ores et déjà commercialisés et les résultats sont largement publiés dans la presse scientifique internationale.

Un CAD est un système matériel et logiciel qui analyse des clichés médicaux et qui aide le spécialiste dans son travail de détection. Plus concrètement, il s'agit souvent d'un détecteur et d'un classifieur (l'intelligence artificielle). Le détecteur réalise une détection des micro-calcifications et des masses, qu'elles soient bénignes ou malignes. ainsi donne une signification médicale à la détection. Le CAD n'établit évidemment pas de diagnostic. Il réalise une classification en catégories : bénin, malin, normal, indéterminé, etc. quelque système élimine les éléments détéctés qui sont par exemple bénins ou normaux. Le reste étant mis en évidence et laissé au jugement du médecin qui est le seul à établir le diagnostic.

## **Conclusion**

Ce chapitre nous a permis de mettre en évidence l'intérêt de la mammographie et les renseignements précieux quel nous donne pour le diagnostic des tumeurs. L'application des outils de traitement d'image permet de détecter les tumeurs pour aider et faciliter le diagnostic au médecin .pour cela nous avons besoin d'un bagage et une connaissance suffisante sur ces outils ce qui fait l'objet de deuxième chapitre.

## CHAPITRE II

# *Les Outils de Traitement d'Images Mammographiques*

### **Introduction**

L'objectif du traitement des images médicales est d'extraire à partir des images acquises, les informations utiles au diagnostic, de révéler des détails difficiles à percevoir à l'œil nu, tout en évitant la création d'artefacts, faussement informatifs. Les images mammoraphiques reste un bon exemple : tous les radiologues reconnaissent la difficulté de l'interprétation des images mammographique selon la résolution, le contraste et le bruit.

De nombreuses équipes de recherche travaillent sur la détection des (Mcs), la plus part des méthodes se résume en 4 étapes :

- Prétraitement des images mammographiques.
- $\triangleright$  Segmentation des images mammographiques.
- Extraction des paramètres.
- $\triangleright$  L'interprétation=>classification.

#### **I. Prétraitement des mammographies**

Le prétraitement des mammographies se résume dans la suppression du fond bruité et les objets non désirées sur l'image, la correction et augmentation de contraste.

#### **I.1 Modification d'histogramme des mammographies**

 **Expansion de la dynamique :**la modification de l'histogramme consiste à répartir les fréquences d'apparition des pixels sur la largeur de l'histogramme pour faire varier les contrastes de façon définies et différentes selon l'intervalle de (NG) considéré. Cette transformation ne fait qu'améliorer la qualité visuelle de l'image, l'information présente ne change pas (Fig. 2.1.a)**.**

L'expansion de dynamique correspond à la transformation linéaire suivante :

 $I'(x, y) = \frac{G_{max} - G_{min}}{G - g} I(x, y) + \frac{G.G_{min} - g.G_{max}}{G - g}$  (2.1) Pour un intervalle  $[0.255]$   $G_{max} - G_{min} = 255$  alors :

$$
I^{'}(x,\,y)\ =\!\!\frac{255}{G-g}\!I(x,\,y)-\!\frac{255\!\ast g}{G-g}\,(2.2)
$$

 $I(x, y)$ : l'image initiale

 $I'(x, y)$ : l'image transformée

[G, g] : intervalle des intensités présentes dans l'image initiale.

 **Egalisation de l'histogramme :** est un outil par lequel on force tous les Niveau de gris (NG) de l'image à être équiprobables. Cette transformation permet souvent de rehausser le contraste sur des détails de faible variation de (NG) (Fig 2.1.b).

Le niveau de gris dans l'image égalisée est :

 $I'(x, y) = C [I(x, y)] * 255 (2.3)$ 

L'algorithme :

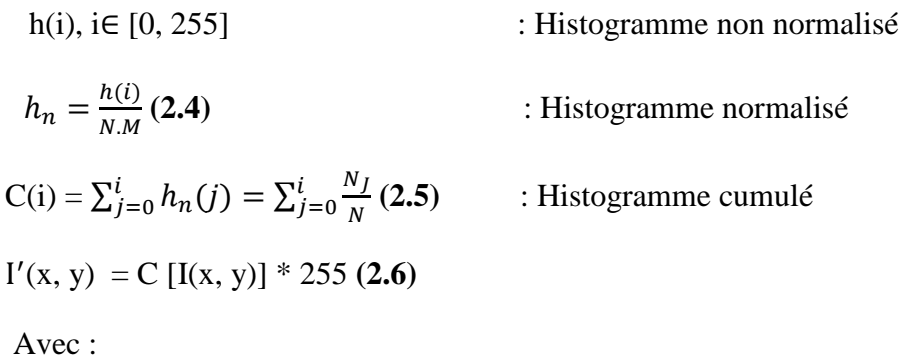

N : le nombre de pixels de l'image initiale

J : le niveau de gris

 **Inversion d'histogramme :** consiste à inverser les valeurs des pixels par rapport à la moyenne des valeurs possibles. Dans une image mammographique pathologique cette opération permettra de mieux visualiser les opacités (en noir sur fond clair sera mieux perçue qu'en blanc sur fond noir (Fig 2.1 c).

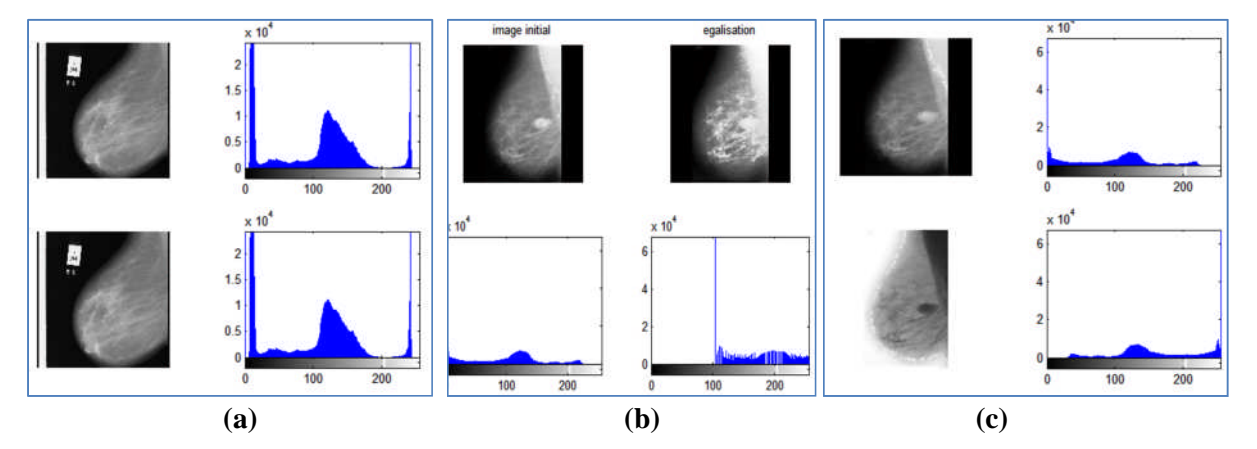

Figure2.1 Techniques d'amélioration de contraste : (a) l'expansion de la dynamique. (b) l'égalisation d'histogramme, (c) l'inversion de l'histogramme.

#### **I.2 Filtrage des mammographies**

Pour améliorer la qualité visuelle de l'image, on doit éliminer les effets des bruits en lui faisant subir un traitement appelé filtrage. Le filtrage est une opération qui consiste à appliquer une transformation à tout ou partie d'une image numérique. Le principe du filtrage est de modifier la valeur des pixels d'une image, généralement dans le but d'améliorer son aspect [13].

#### **I.2.1 Le filtrage spatial linéaires**

#### *Filtre passe bas (lissage)*

Ce filtre n'affecte pas les composantes de basse fréquence dans les données d'une image, mais doit atténuer les composantes de haute fréquence.

#### *Filtre passe haut (accentuation)*

Le renfoncement des contours et leur extraction s'obtiennent dans le domaine fréquentiel par l'application d'un filtre passe haut. Le filtre digital passe haut a les caractéristiques inverses du filtre passe bas : Il n'affecte pas les composantes de haute fréquence d'un signal, mais doit atténuer les composantes de basse fréquences.

#### *Filtre de Gauss*

C'est un filtre linéaire passe bas. Les valeurs des coefficients sont déterminées selon une fonction Gaussienne. L'intérêt du filtre gaussien est que le degré de filtrage peut être facilement réglé à travers le paramètre qui est l'écart type.

Soit A[x, y] une image originale et B[x, y] l'image filtré tel que :

$$
B(x, y)=G(x, y)^*A(x, y)
$$
 (2.7)

G(x, y)=
$$
\frac{1}{2\pi\sigma^2}e^{\frac{x^2+y^2}{2\sigma^2}}
$$
 (2.8)

Ou σ est la variance de la distribution de moyenne nulle.

 $G(x, y)$ : la distribution de gauss.

### **I.2.2 Le filtrage spatial non linéaires**

#### *Filtre médian*

Souvent, les filtres de moyennages ont tendance à rendre l'image floue et donc à perdre de l'information sur les contours caractérisés par des fortes variations d'intensité. Pour diminuer cet effet, on ne moyenne plus sur le voisinage mais on prend la valeur médiane sur ce voisinage : on parle d'un filtre médian.

L'exemple ci dessous illustre mieux ce principe :

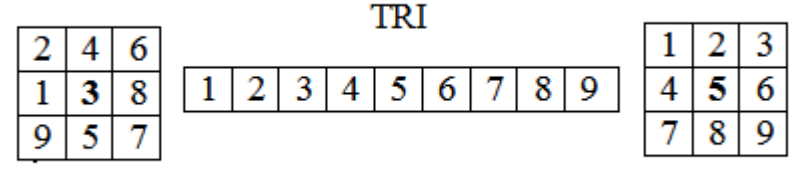

Image originale

Image resultat

Figure2.2 Principe d'un filtrage médian

#### **I.2.3 Le filtrage morphologique**

Un filtre morphologique est un opérateur Φ croissant et idempotent :

 $x < y \rightarrow \Phi(x) < \Phi(y)$   $\Phi(\Phi(x)) = \Phi(x)$  **(2.9)** 

Bien que les opérations de dilatation et d'érosion ne soient pas réversibles, leurs successions permettent d'élaborer deux nouvelles opérations morphologiques talles l'ouverture et la fermeture.

 *L'ouverture morphologique* d'un ensemble X, noté XoB, est l'érosion par Bs suivie d'une dilatation avec B :

$$
X \circ B = D_{\mathrm{Bs}}\left(\mathrm{E}_B\left(X\right)\right)\left(2.10\right)
$$

De toute manière, comme nous utilisons des éléments symétriques, cela revient à effectuer les deux opérations avec le même noyau. On retiendra donc l'ouverture comme étant :

$$
X \circ B = D B (E B (X)) (2.11)
$$

 *Fermeture morphologique* d'un ensemble X, noté X●B, est l'enchaînement d'une dilatation suivie d'une érosion par le même élément structurant B :

$$
X\bullet\ B=\mathrm{E}_{B}\left( \mathrm{D}_{B}\left( X\right) \right) \left( 2.12\right)
$$

 *Transformation chapeau haut de forme* **:** La notion de top hat, due à F.Meyer, est un résidu destiné à éliminer les variations lentes du signal, ou encore à amplifier les contrastes. Il s'applique donc essentiellement aux fonctions (images numériques).

*Chapeau haut de forme blanc(WTH)* (white top hat, en anglais), est définit comme la différence algébrique entre l'identité (f) et son ouverture OB(f) tel que :

#### WTHB(f)=f - OB(f) **(2.13)**

Par symétrie, pour extraire les Vallès ou ressortir les structures sombres de l'image on définit le chapeau haute forme noir:

*chapeau haut de forme noir* (BTH) (black top hat, en anglais) est définit comme la différence algébrique entre la fermeture F<sub>B</sub>(f) et l'identité (f) tel que :

#### $BTHB(f) = FB(f) - f(2.14)$

La figure (Fig 2.3) montre que l'application de chapeau haut de forme blanc permet de détecter toutes les structures claires de l'image (cas des Mcs) : [4]

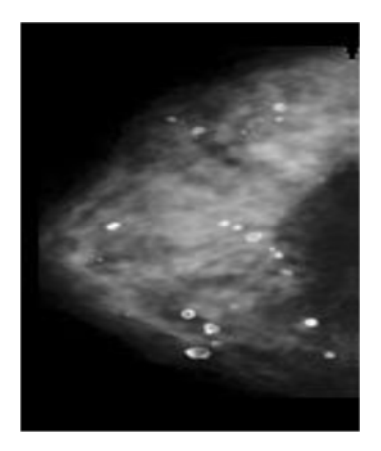

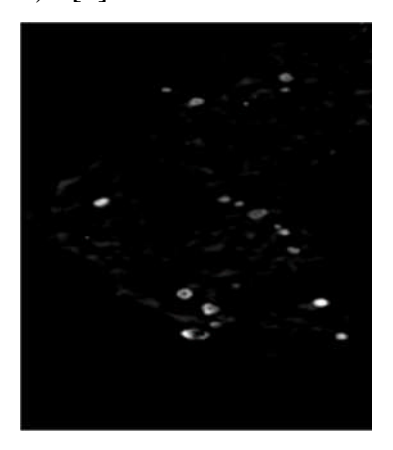

Figure2.3 Application de la transformation « chapeau haut de forme blanc » sur des images mammographiques en NG pour la détection des lésions mammaires

 *Filtres Alternés Séquentiels [4]:* On définit *Filtre Alterné séquentiel Noir* de taille n, noté FASN(n), comme une itération de succession d'ouvertures et de fermetures de tailles croissantes. Un tel filtre s'exprime comme :

 $FAS_N(n) = F_n O_n...F_2 O_2 F_1 O_1$  (2.15)

Oݑư*O<sup>n</sup>* famille d'ouvertures et *F<sup>n</sup>* famille de fermetures associées à des éléments structurants de même forme et de taille croissante. On peut changer également l'ordre des ouvertures et des fermetures, pour obtenir un Filtre Alterné Séquentiel Blanc (FASB) (n) (Fig 2.4) [14].

 $FASB(n) = O_n F_n ... O_2 F_2 O_1 F_1 (2.16)$ 

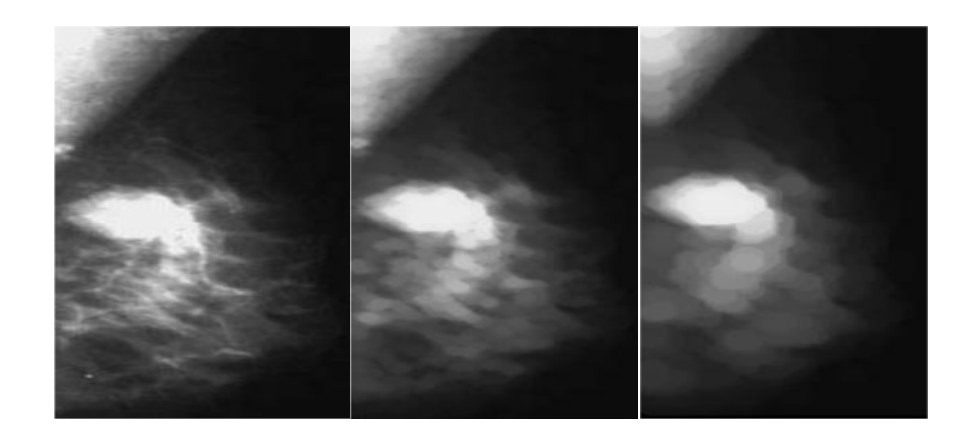

(a)  $(b)$  (c) Figure 2.4 Application des filtres alternés séquentiels  $(FAS_B)$  sur l'image mammographique (a) par élément structurant de taille 2 (b) et de taille 7 (c)
# **II. Segmentation des mammographies**

L'analyse d'image a pour but l'extraction de l'information tels que : la forme, la couleur, le contour, la texture….ect et pour cela la segmentation est l'un des processus fondamentaux dans la chaîne de traitement d'image. Plusieurs techniques sont proposées dans la littérature ou chacune a ses avantages et ses inconvénients, nous présentons 3 techniques les plus utilisées et appliquées à la mammographie :

- $\triangleright$  Approche de segmentation par contour.
- $\triangleright$  Approche de segmentation par région.
- $\triangleright$  Segmentation par LPE.

#### **II.1 Approche de segmentation par contour**

Un contour est un ensemble de pixels formant une frontière entre deux ou plusieurs régions voisines. Les approches dérivatives sont les plus immédiates pour détecter et localiser les variations du signal. Les contours sont assimilés aux points de fort gradient ou de dérivée seconde nulle [15].

#### **Opérateurs dérivatifs du premier ordre**

**Gradient :** Pour une image I(x, y), le vecteur gradient au point de coordonné (x, y) est

donnée par :

$$
\nabla I(x, y) = \left(\frac{\partial I}{\partial x}, \frac{\partial I}{\partial y}\right)^{T} (2.17)
$$

$$
|\nabla I(x, y)| = \sqrt{\left(\frac{\partial I}{\partial x}\right)^{2} + \left(\frac{\partial I}{\partial y}\right)^{2}} (2.18)
$$

Pour les images digitales, les dérivées directionnelles sont approchées par des simples différences finies:

$$
|\nabla I(i,j)| = \sqrt{\left(\frac{\Delta I}{\Delta i}\right)^2 + \left(\frac{\Delta I}{\Delta j}\right)^2} (2.19)
$$

 $\frac{\partial \Gamma}{\partial \rho}$  $\frac{\partial I}{\partial x} = \frac{\Delta I}{\Delta i}$  $\frac{\Delta I}{\Delta i} = I(i, j) - I(i, j - 1)$ : Différence horizontale **(2.20)** 

 $\frac{dI}{dt}$  $\frac{\partial I}{\partial y} = \frac{\Delta I}{\Delta j}$  $\frac{\Delta I}{\Delta j} = I(i, j) - I(i - 1, j)$ : Différence verticale **(2.21)** 

Parmi les détecteurs de contour les opérateurs classique : *Perwitt, Sobel* et *laplacien* qui utilisent les masques de convolution. Pour ces opérateurs les dérivées directionnelles horizontale et verticale s'expriment sous la forme :

$$
\frac{\Delta I}{\Delta j} = h_j * I(i, j) \text{ Et } \frac{\Delta I}{\Delta i} = h_i * I(i, j) \text{ (2.22)}
$$
  
avec:  $h_j = \begin{bmatrix} 1 & 0 & -1 \\ c & 0 & -c \\ 1 & 0 & -1 \end{bmatrix} \text{ et :} h_i = \begin{bmatrix} 1 & c & 1 \\ 0 & 0 & 0 \\ -1 & -c & -1 \end{bmatrix} \text{ (2.23)}$ 

Les masques de Prewitt sont définis par c=1 et les masques de Sobel par c=2.L'inconvénient de l'utilisation d'un tel opérateur est l'obtention de contour qui ne limite pas complètement les régions fermées. D'autre part les zones de fortes variations ne correspondent pas forcement à un contour d'objet.

#### **La méthode Snakes pour la détection de contour**

Se fondant sur une représentation paramétrée, le contour actif est assimilé à une courbe C représentée selon les notations suivantes :

$$
C = \{v(s,t) = (x(s,t), y(s,t)) \; ; s \in [a,b] \text{ et } t \in [0,T] \} \text{ (2.24)}
$$

Où a et b désignent les extrémités (fixes, mobiles, confondus ou non) du contour, s désigne l'abscisse curviligne le long du contour, t désigne la variable temporelle et v(s, t) désigne le point courant. Cette courbe se déplace selon un processus itératif de déformation contrôlé par un test de convergence. Le processus de déformation est lie à la minimisation d'une fonctionnelle d'énergie, construite de telle sorte qu'un minimum local se trouve en la frontière avec l'objet à détecter (Fig 2.5). Cette fonctionnelle énergie, notée E(C), s'exprime par :

$$
E(C) = E_{\text{interne}}(C) + E_{\text{externe}}(C) + E_{\text{image}}(C) \tag{2.25}
$$

Pour une étude plus détaille on peut se réfère au [16].

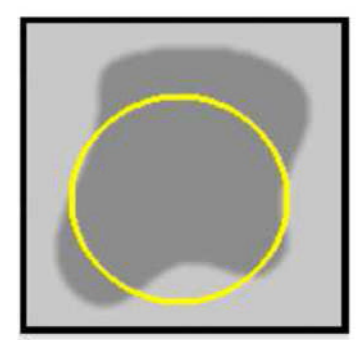

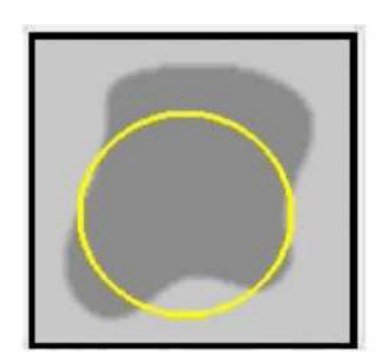

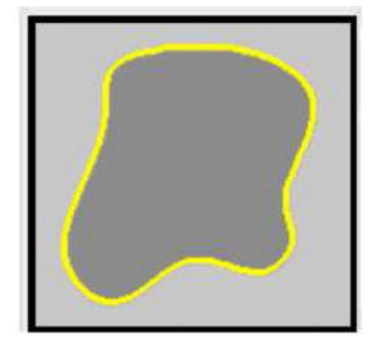

Figure 2.5 principe de contour actif

#### **II.2 Approches de segmentation par régions**

**Définition II.2.1 (segmentation par région)** : Globalement, une segmentation par région peut être définie comme une partition d'une image I en une ou plusieurs régions R1, …, Rn telles que **[4]** :

I=  $\bigcup_{i=1}^{n} R_i$  et  $R_i \cap R_j = \emptyset$  pour tout  $i \neq j$  (2.26)

**Le seuillage (binarisation) :** la segmentation par seuillage utilise l'histogramme pour séparer et extraire les différentes régions de l'image. A chaque pic de l'histogramme est associée une classe.

 $T(i,j)=225 \text{ si } I(i,j) > s \text{ et } T(i,j)=0 \text{ si } I(i,j) < s \text{ (2.27)}$ 

Avec, T: image de sortie I: image d'entrée S : seuil

Cette méthode présente une difficulté de choix du seuil s qui se fait soit automatique, soit manuelle.

#### **Méthodes par croissance de régions**

La méthode de croissance de régions est une méthode de fusion. L'image est décomposée en primitives `régions' (une région ≡ un seul pixel).Celles ci sont ensuite regroupées de manière itérative selon un ou plusieurs critères de similarité, jusqu'à ce qu'il n'y ait plus de fusion possible.

Pour définir une région, on définit un germe dans la région d'intérêt qui sert comme un point de départ pour l'agrégation (Fig 2.6).

#### *Agrégation de pixels[17] :*

- $\triangleright$  Initialisation avec quelques pixels (germes) (zones à faible variance).
- $\triangleright$  Chaque germe fusionne avec 1 premier pixel pour donner 1 petite région. Le processus est itératif et chaque région croît pixel par pixel.
- un pixel est conquis si la différence entre son NG et la moyenne des NG de la région est faible

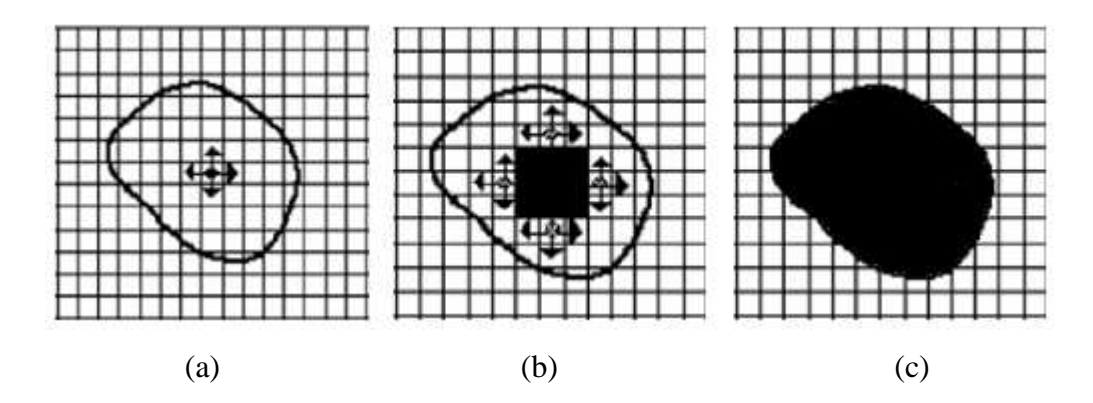

Figure 2.6 Le processus d'un algorithme de croissance de région. (a)Germe. (b) Processus d'agrégation après quelques itérations. (c) le résultat de la segmentation.

#### **II.3 Segmentation par la ligne de partage des eaux(LPE)**

La ligne de partage des eaux (LPE) utilise une description des images en termes géographiques (Fig 2.7). Elle ne s'applique pas à l'image originale mais à l'image de son gradient

Morphologique ou le niveau de gris de chaque point correspond à une altitude. Il est alors possible de définir la ligne de partage des eaux comme étant la crête formant la limite entre deux bassins versants. Un bassin versant est une zone géographique d'où une goutte d'eau, suivant la ligne de plus grande pente, arrivera sur un minimum donne. On associe un minimum à un bassin versant.

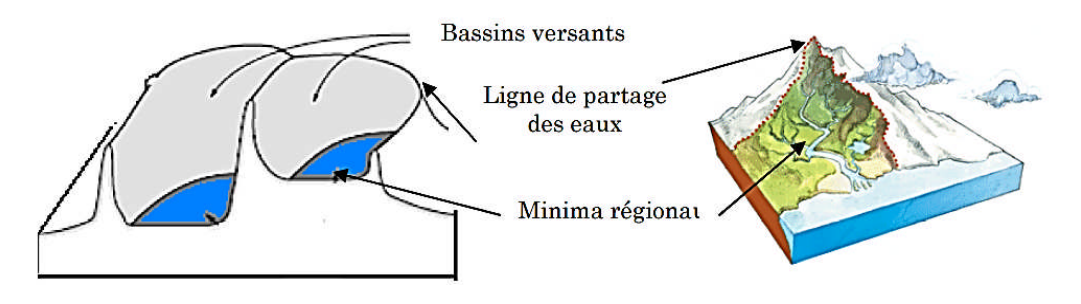

Figure2.7 Caractères tomographiques d'une image numérique

Généralement pour décrire cet algorithme les processus d'inondations, une description particulière de l'image vue comme un relief topographique :

On imagine que cette surface topographique soit trouée aux emplacements des minima (Fig 2.8). Plongeons alors lentement cette surface dans un lac (bassin versant). L'eau va passer par les trous, (donc les minima locaux). De manière à ce que le niveau d'eau monte à vitesse constante et soit uniforme dans tout le bassin versant.

Quand les eaux issues de deux minima différent se rencontrent on monte une digue pour qu'elles ne se mélangent pas.

Lorsque la totalité de la surface topographique aura été engloutie, seuls les barrages Émergeront, délimitant les bassins versants au nombre des minimas locaux de la fonction f. Ces barrages constituent la ligne de partage des eaux.

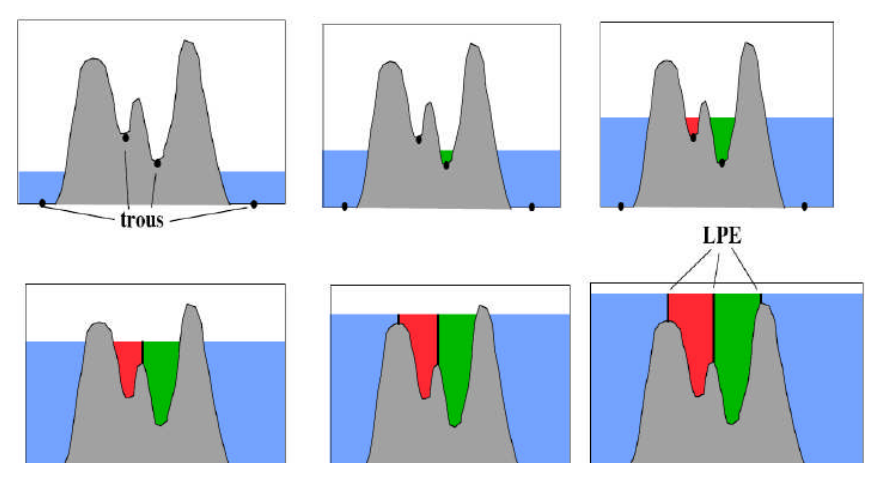

Figure2.8 Processus de construction de la LPE

Cependant, l'application de l'algorithme de la LPE sur des images naturelles produit une sur segmentation. Pour éviter ce phénomène, il faut contraindre la topologie de la LPE.

II.3.1. La LPE Sous la contrainte des marqueurs

Le principe de la modification d'homotopie du gradient est d'imposer les marqueurs des régions à segmenter comme minima du gradient en supprimant tous les autres minima indésirables qui sont à l'origine de toute sur segmentation (Fig 2.9). On inonde ensuite ce gradient à partir de tous les marqueurs. Une et une seule ligne de partage des eaux est alors présente entre chaque marqueur, et elle à tendance à se situer sur le contour des objets à segmenter, qui ont déjà été pré détectés par le gradient.

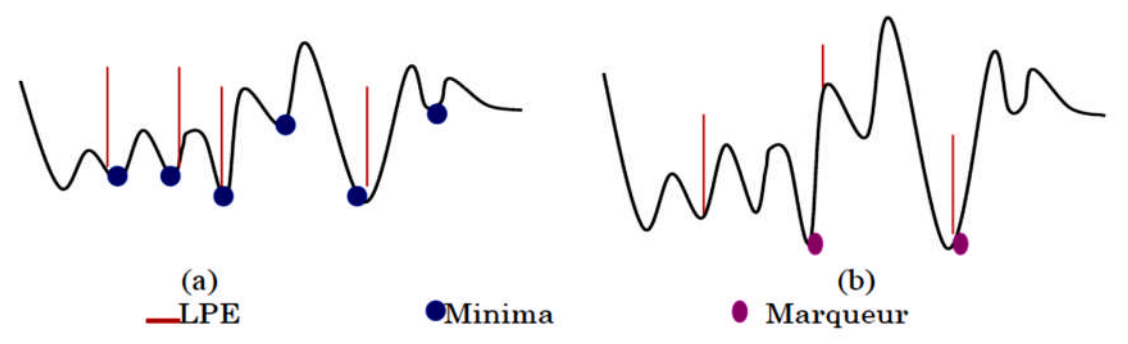

Figure2.9 Processus de LPE par inondation avec contrainte (b) et sans contrainte (a)

# **III Caractérisation (extraction des paramètres)**

Après la segmentation des mammographiques, l'étape suivante concerne l'extraction des caractéristiques qui décrivent les régions de l'image puis la classification et la prise de décision .Les méthodes de l'analyse d'image sont variables selon les types des caractéristiques extraites de l'image comme les caractéristiques morphologiques, de texture, et photométrique. Dans ce travail on s'intéresse aux caractéristiques morphologiques.

# **IV Classification des tumeurs mammaires**

Cette étape consiste à classer la tumeur en fonction des données et des paramètres résultants de l'étape de caractérisation. Cette phase fait appel à plusieurs algorithmes de l'intelligence artificielle : tels que les réseaux de neurones (RN), la logique floue (FL) et Les machines à vecteurs de support (SVM).

# **Conclusion**

Dans ce chapitre, nous avons présenté des définitions générales sur le traitement d'images, et nous avons cité les différentes techniques utilisées dans le traitement de l'image médicale. La bonne connaissance de ces techniques, nous sert comme bagage pour la détection des (Mcs).

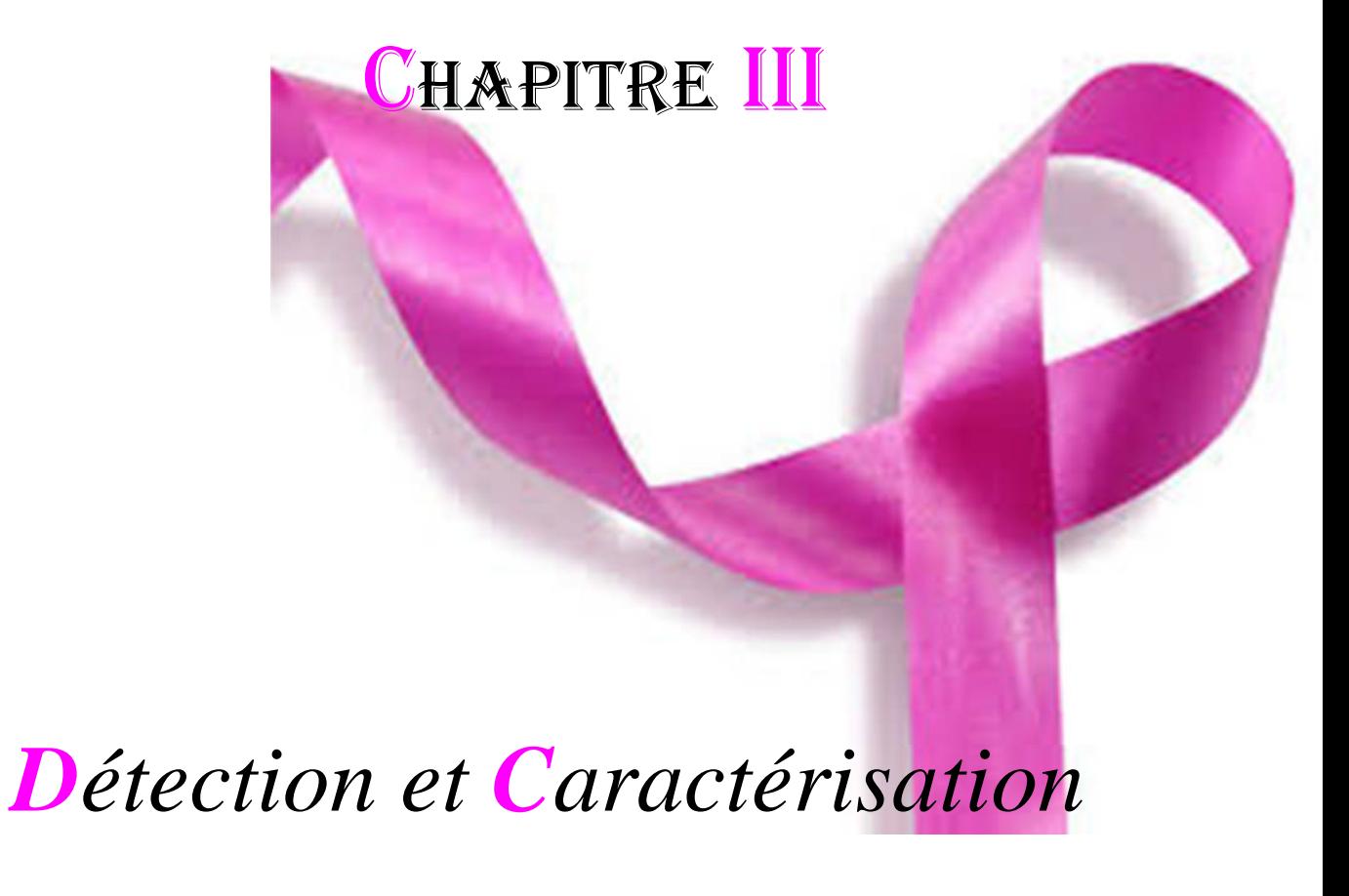

# *des Microcalcifications*

*Mammaires*

# **Introduction**

Les images mammographiques occupent une place primordiale pour la détection des tumeurs mammaires, elles fournissent des informations radiologiques tels que la nature, le type et l'état de la tumeur, et si on arrive à détecter toutes ces informations nous améliorons le pronostic vital des patientes.

Ce travail est consacré à la présention d'un algorithme pour l'extraction des ((Mcs)) mammaires dans les images mammographiques en vue de la caractérisation et la classification radiologique de Le Gal. L'objectif principal est la caractérisation des foyers de ((Mcs)) mammaires basées sur les techniques de traitement d'images. Ce chapitre se divise en quatre parties : prétraitement, segmentation, caractérisation de ces lésions et une classification radiologique de Le Gal qui permet de situer le type des ((Mcs)) détectées.

Cette démarche est essentielle dans un système d'aide au diagnostic en mammographie, elle sert à :

- La détection précoce du cancer du sein.
- « S'orienter »dans l'image et à classifier les lésions selon leurs gravités.
- Construire un deuxième lecteur potentiel après le radiologue.

# **I. Prétraitement des mammographies**

L'objectif principal de cette étape est l'augmentation du contraste, réduire le bruit (les artéfacts radiopaques et les défauts de numérisation) et minimiser le temps de calcul, afin d'accroitre l'homogénéité pour améliorer la segmentation des ((Mcs)) et réduire le taux de faux positifs.

#### **I.1 Les artéfacts dans une mammographie**

Une mammographie numérisée renferme généralement deux régions distinctives: la région exposée du sein et la région non exposée constituant le fond, ce fond peut contenir des artefacts que le système visuel humain peut facilement ignorer pendant l'interprétation par contre un système automatisé doit au préalable identifier et classifier ces artéfacts qui engendrent des erreurs d'interprétation lors de l'analyse des images [18].

Actuellement, plusieurs systèmes CAD fonctionnent sur des mammographies numérisées. Sur de telles images apparaissent souvent des artéfacts radiopâques (fig3.1).

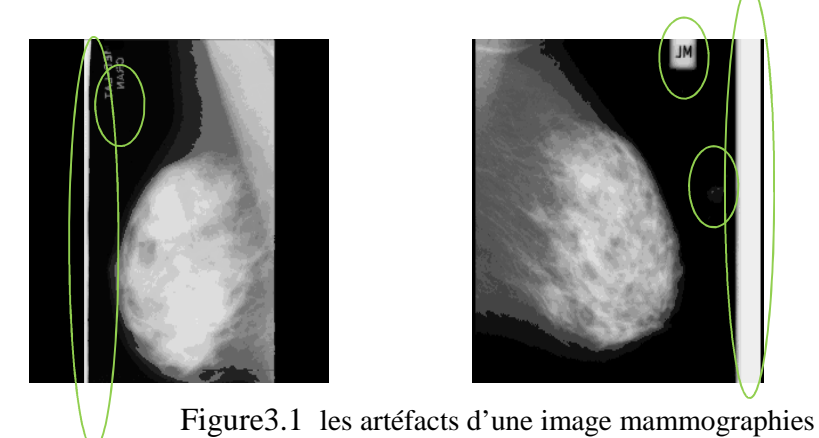

#### **Etiquettes du film mammographique**

Les mammographies sont généralement marquées avec une certaine forme d'étiquette permanente d'identification contenant l'information concernant l'examen effectué. Ces labels sont des indicateurs radiopaques exhibant la latéralité de la mammographie (R/L, Right/Left) ainsi que des indicateurs de projection MLO / $CC<sup>1</sup>$  (Fig3.2).

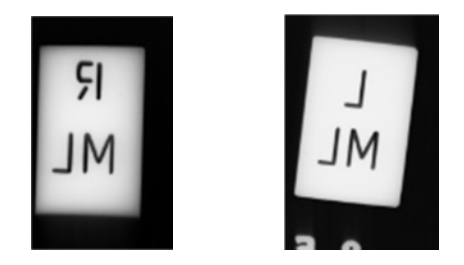

Figure3.2 Etiquettes du film mammographieque

#### **Artefacts radiopaques**

On distingue deux types d'artefacts radiopaques: les bandes de haute intensité ou les coins et les marqueurs opaques (fig3.3). Ces marqueurs sont des labels où le texte est en haute intensité (le rectangle englobant le texte n'existe pas). Les coins sont des bandes de haute intensité qui se situent le long du bord de la mammographie.

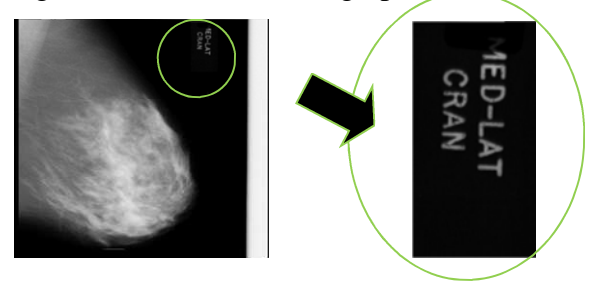

Figure3.3 Les marqueurs opaques

<sup>1</sup> Par exemple une vue medio latérale oblique (MLO) du sein droit est marquée RMLO, et une vue Cranio caudale (CC) du sein gauche est marquée LCC

#### **Les rais de numérisation**

Une raie est un extremum local de haute intensité (claire ou sombre) parallèle aux axes des abscisses (Fig3.4).

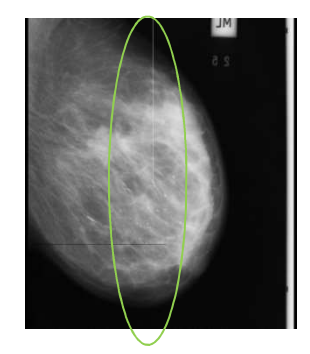

Figure3.4 les raies de numérisation

## **I.2 Extraction de la région d'intérêt « sein »**

Le but de cette approche est d'extraire la région d'intérêt « le sein », en supprimant parallèlement tous types de bruit. L'algorithme se fonde sur l'application des filtres morphologiques pour supprimer les éventuels bruit. Ensuite, un seuil bien choisi fait apparaitre deux régions connexes de tailles très différentes. Un filtrage surfacique permet de créer le masque qui correspond à la glande mammaire. À partir de ce masque et l'image filtrée, nous récupérons la région d'intérêt et le fond de la mammographie nettoyée (Fig3.5).

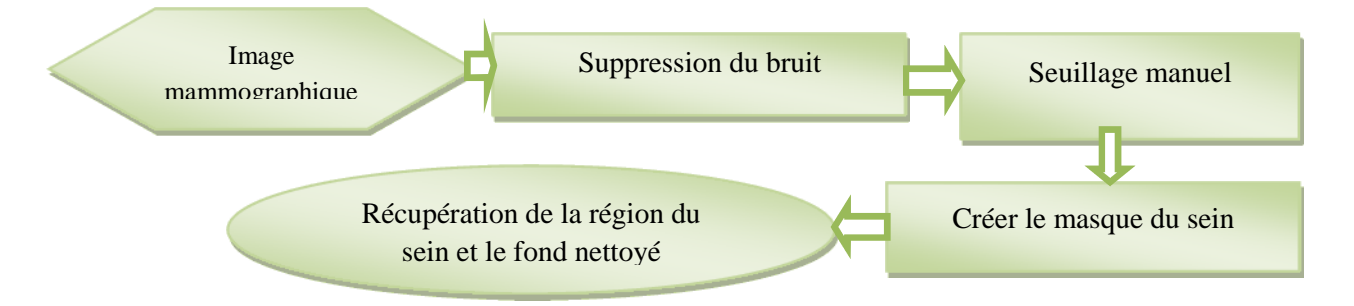

Figure3.5 Structure générale de l'algorithme d'extraction de la région d'intérêt.

### **I.2.1 L'étape (1) : La suppression des raies de numérisation**

La suppression de raies de numérisation d'une image (Fig3.6.a) est compliquée car elles couvrent souvent la région du sein. Cette méthode simple est basée sur l'application de deux types de filtres morphologiques : l'ouverture et la fermeture. Dans notre cas, ils sont bien adaptés puisqu'on connait la forme et le contraste des structures à supprimer. Pour cela on applique l'ouverture pour supprimer les raies claires et la fermeture pour éliminer les raies sombres (Fig3.6.b), On prend comme forme d'élément structurant un disque de taille 1.

#### **I.2.2 L'étape (2) : seuillage de l'image filtré**

Après un nettoyage primaire de l'image mammographique, vient l'étape d'extraction de la glande mammaire et les autres structures (les artéfacts radio opaques, et les étiquettes du film radiologique,...). Un seuil (S=0.13) bien choisi permet de transformer cette image filtrée en format binaire (Fig3.6.c).

#### **I.2.3 L'étape (3) : Créer le masque du sein**

Après l'étape de binarisation on obtient plusieurs objets connexes tel que les artéfacts radiopaques, les étiquettes et le sein, une application d'un simple filtrage surfacique permet la création du masque de la région d'intérêt « le sein » (Fig3.6.d).

#### **I.2.4 L'étape (4) : Récupération de la région d'intérêt**

Afin de récupérer la région d'intérêt, une simple multiplication arithmétique est calculée entre les valeurs des pixels de masque précédent et le résultat de l'étape de filtrage (Fig3.6.e). Le contour sur l'image nettoyée (Fig3.6.f).

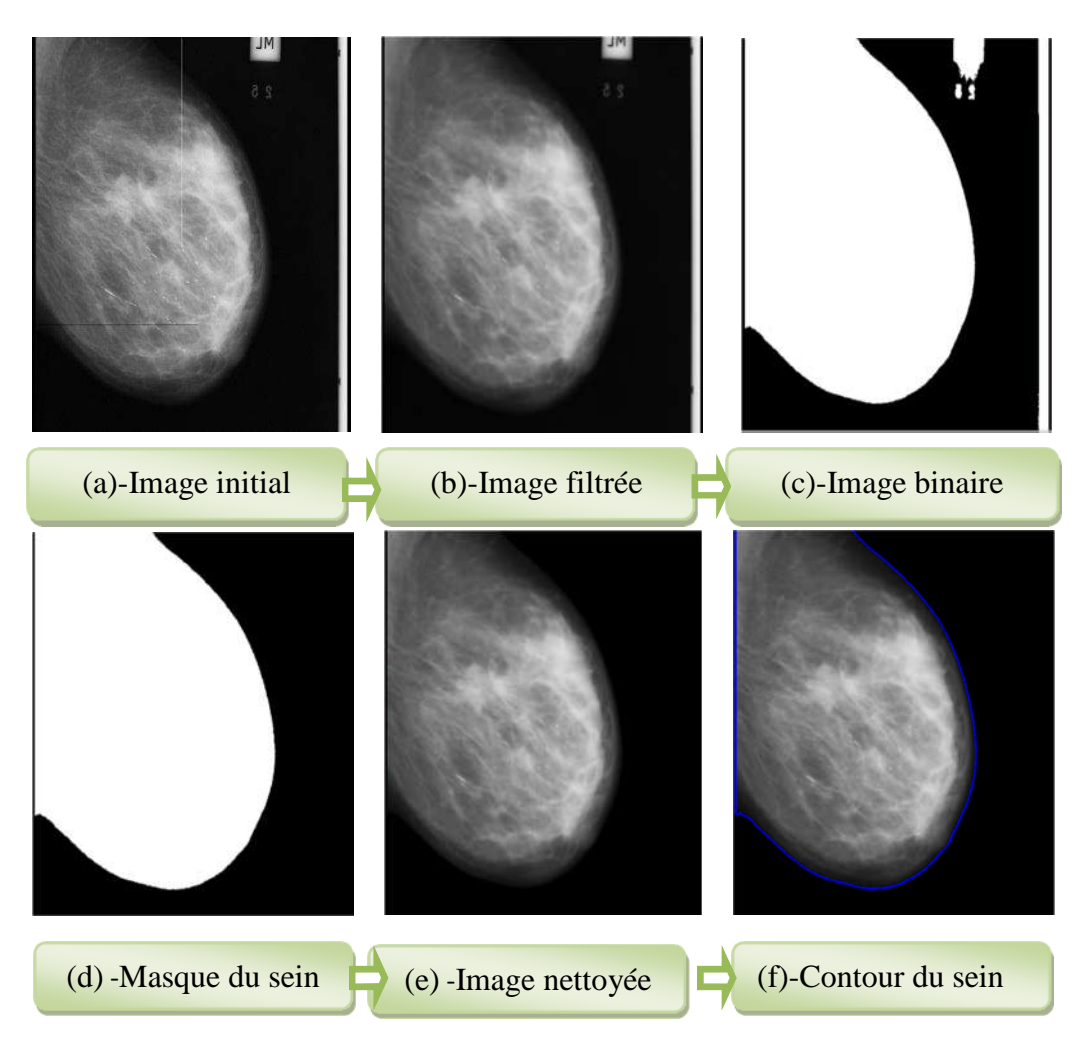

Figure 3.6 les différentes étapes de prétraitement sur l'image (mdb148)

# **I.3 Résultat et discussion**

Cet algorithme qui fait un prétraitement automatique a été testé sur la base MIAS qui contient 322 images mammographiques (Annexe B), nous avons réussi a prétraiter 313 images avec succès (Fig3.7).Mais cet algorithme a échoué sur les 9 images restantes qui contiennent une étiquette ou un marqueur radiopaques sur la région d'intérêt qui est le sein. Si on prend le cas de l'image de la base MIAS(annexe B) nommée (mdb274) qui porte un marqueur opaque sur la région d'intérêt, malgré la difficulté nous avons réussi à segmenter la région du sein: seulement les pixels visuellement perceptibles; en ignorant les pixels de la frontière de la peau pour cela veut dire une perte minime des tissus de sein ou plutôt de la peau. Mais ces pixels non significatifs, de NG foncés ne sont pas pris en considération pour la segmentation des calcifications.

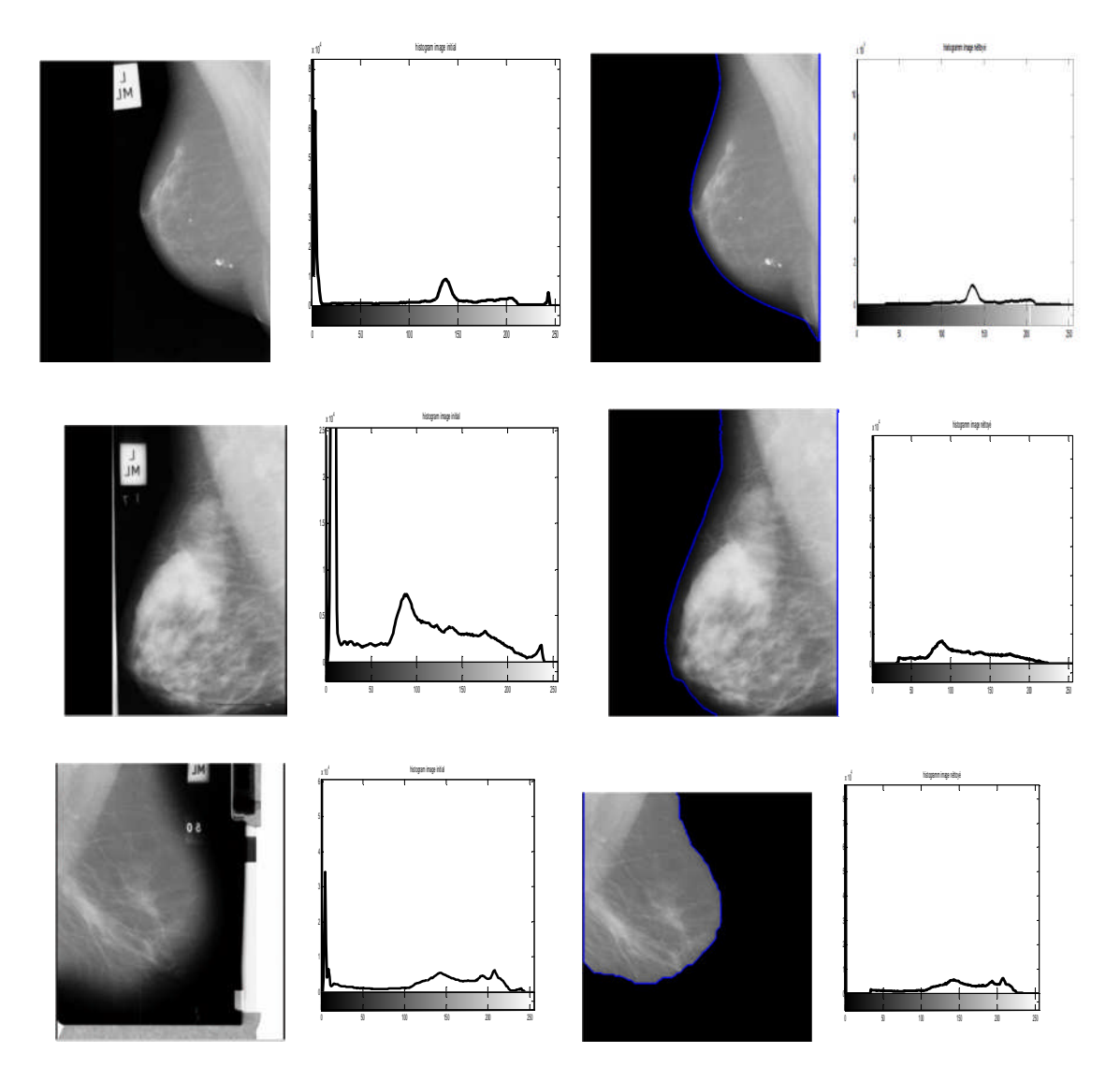

Figure3.7 Résultats de la segmentation de la région d'intérêt « sein »avec leurs Histogrammes avant et après prétraitement

# **II. Détection des microcalcifications ((Mcs)) mammaires**

La segmentation des images constitue le cœur de tout système de vision, c'est une étape importante dans le processus d'analyse des images, dans notre travail on s'intéresse aux microcalcifications ((Mcs)), premiers indices de cancers du sein dans des images mammographiques.

### **II.1 Les Propriétés des microcalcifications du sein**

Une microcalcification est un dépôt de sels de calcium composé des substances chimiquesCa3(PO4)2, CaCO3 et Mg3(PO4)2. Ces substances sont très radio opaques et se traduisent, dans les clichés mammographiques, par de petits points clairs (Fig3.8). Les caractéristiques qui distinguent les microcalcifications des autres éléments sont leur fort contraste et leur petite taille (< 0,5mm). Une fois leur taille dépasse 1mm, on les appelle des macrocalcifications et elles sont souvent bénignes. Les microcalcifications ((Mcs)) n'ont pas de taille minimale, ce qui fait que les plus petites d'entre elles peuvent facilement être confondues avec le bruit présent dans les images de mammographie.

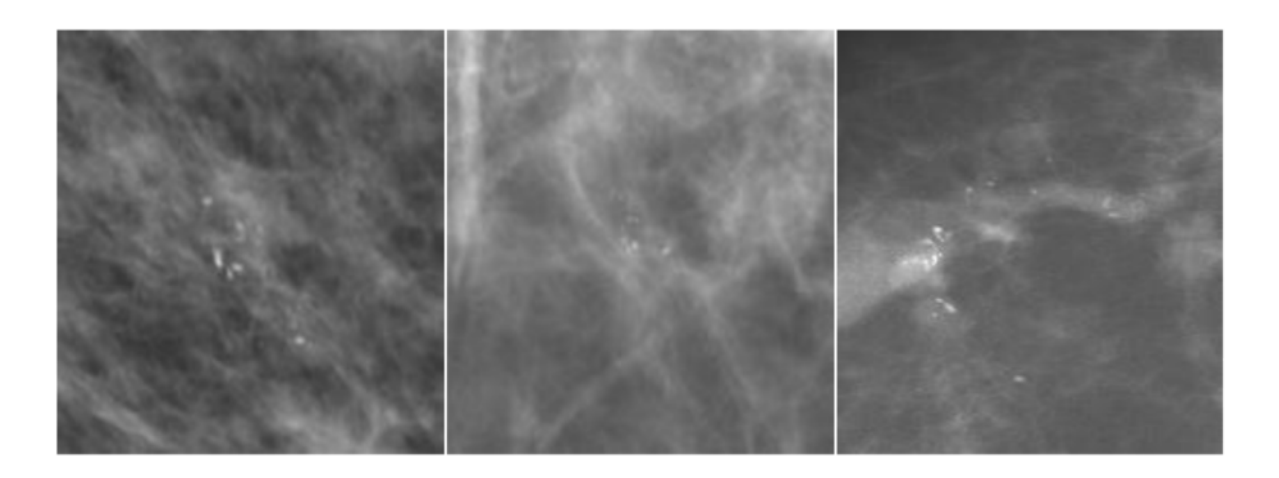

Figure3.8 Exemples de foyers de ((Mcs)) dans des images mammographiques

### **II.2 La détection des microcalcifications**

La détection des ((Mcs)) est très complexe, plusieurs facteurs peuvent fausser le résultat de la segmentation à savoir le faible contraste entre la zone cancéreuse et le tissu sain environnante, la frontière du ((Mcs)) qui est irrégulière et floue ainsi qu'à la présence de bruits. La figure (Fig3.9) présente un schéma d'un algorithme de détection des ((Mcs)) dans les images mammographiques.

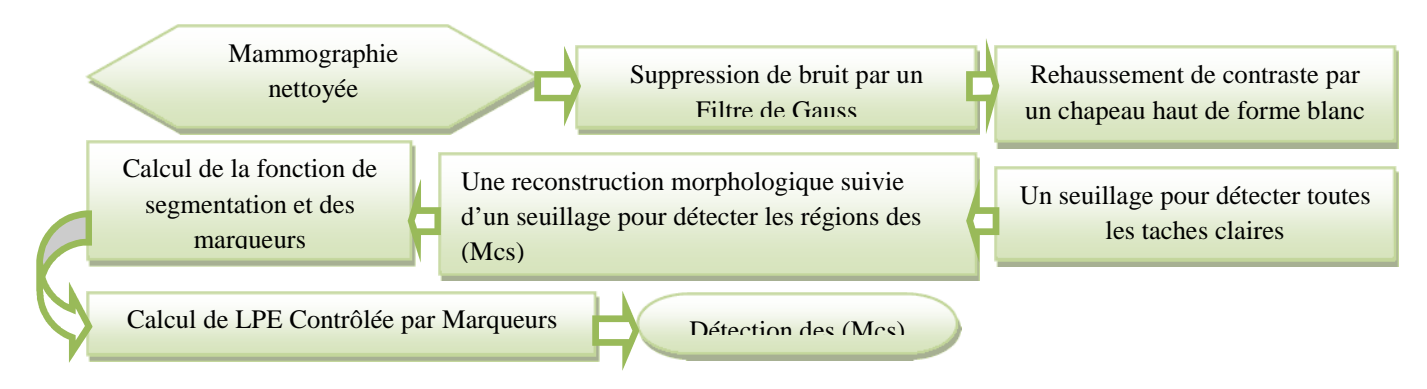

Figure3.9 Structure générale de l'algorithme de la détection des ((Mcs)) mammaires

L'image utilisée dans cette partie est l'image (mdb 252)(Annexe B) prétraité par la 1ere partie

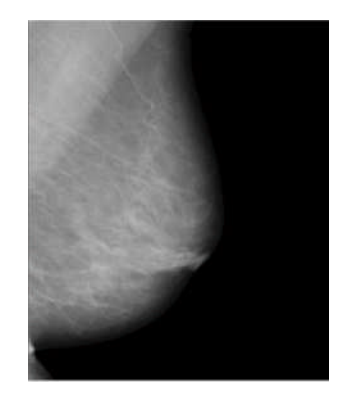

Figure3.10 - image (mdb252) prétraité.

#### **II.2.1 L'étape (1) : Suppression de bruit**

Comme les ((Mcs)) sont des taches de petites tailles et souvent de faible intensité, concevoir un filtre qui soit capable de les distinguer de bruit est très difficile. Un filtre de gauss d'écart type de σ=0.5 est intéressant pour réduire le bruit présent dans l'image mammographique nettoyée (Fig3.10) et ne garder que les pics significatifs (fig3.11.a). Nous appellerons ce filtrage initial un lissage "fin", simplement parce qu'il modifie peu l'information qu'on cherche à repérer.

#### **II.2.2 L'étape (2) : Rehaussement de contraste des microcalcifications**

Après le filtrage de l'image, un rehaussement de contraste est effectué pour ressortir les structures claires, autrement dit toutes les régions susceptibles d'être des ((Mcs)). Pour cela une transformation chapeau haut de forme blanc est appliquée à l'image mammographique filtrée (Fig3.11.b) :l'ouverture élimine toutes les structures plus petites que l'élément structurant et ne garde que les structures plus grandes. La soustraction de cette image à l'image filtrée par gauss contient donc uniquement les petites structures qui ont été effacées par l'ouverture. Finalement, le seuillage ne prend en compte que les structures présentant un certain contraste.

#### **II.2.3 L'étape (3) : Le seuillage**

Après l'augmentation de contraste des mammographies filtrées afin de ressortir tous les détails clairs, les régions candidates susceptibles de contenir des ((Mcs)) sont isolées du reste de l'arrière plan par une simple opération de seuillage (fig3.11.c).

## **II.2.4. L'étape (4) : Extraction des ((Mcs)) par reconstruction morphologique**

Pour repérer les ((Mcs)) à partir des régions claires et pour éliminer les faux positifs encore présents dans l'image binaire (Fig3.11.c), tous les pixels faisant partie des régions candidates sont mises à 0 dans l'image Filtré (Fig3.11.a) noté (a) :

$$
d(x) = \begin{cases} 0, \text{si } x \in c \\ a, \text{ si } x \notin c \end{cases} (3.1)
$$

Ultérieurement, la reconstruction morphologique par dilatation de cette image (d) sous l'image filtrée (a) élimine les ((Mcs)) :

(e)=
$$
Rec_a
$$
 (d) (3.2)

L'image reconstruite est montrée dans la figure (Fig3.11.e), les ((Mcs)) sont éliminées. Toutefois, les tissus de la glande mammaire(les régions claires) sont totalement reconstruits. Cela prouve que les ((Mcs)) sont absolument comprises dans les régions candidates. Par conséquent une soustraction entre l'image(a) et l'image reconstruite (e) prends des valeurs élevées pour les ((Mcs)), et non pas pour les régions claires, il suffit d'appliquer un deuxième seuil pour détecter effectivement les ((Mcs)) (Fig3.11.f).

#### **II.2.5 L'étape (5) : Détection des Microcalcifications par (LPE)**

Après avoir localisé exactement les ((Mcs)), une extraction des contours des régions marquées est réalisée par le calcul de la LPE contrôlée par marqueurs.

L'application de la LPE direct sur le gradient de l'image donne une sur segmentation. Pour résoudre ce problème : un filtre (FAS) est appliqué pour réduire le nombre des minima élevés, ce filtre faut qu'il soit de faible taille pour que l'information relative aux plus petites ((Mcs)) ne soit pas détériorée.

#### *Calculedes marqueurs*

*1. Marqueur interne* est l'image binaire notée (Fig3.11.f) qui représente le masque des (Mcs) va nous servir comme marqueur interne pour la segmentation.

*2. Marqueur externe* : pour marquer idéalement le fond, le marqueur externe ne devrait pas être trop proche des bords des (Mcs) que nous voulons segmenter. Pratiquement, pour que cette condition soit vérifiée, nous avons calculé la fonction distance de l'image marqueur interne puis une application de la LPE sur l'inverse de cette fonction distance (d).

Apres le calcul des marqueurs internes et marqueurs externes, on modifie le gradient en imposant les deux marqueurs, suite on calcule la LPE sur le gradient modifié.

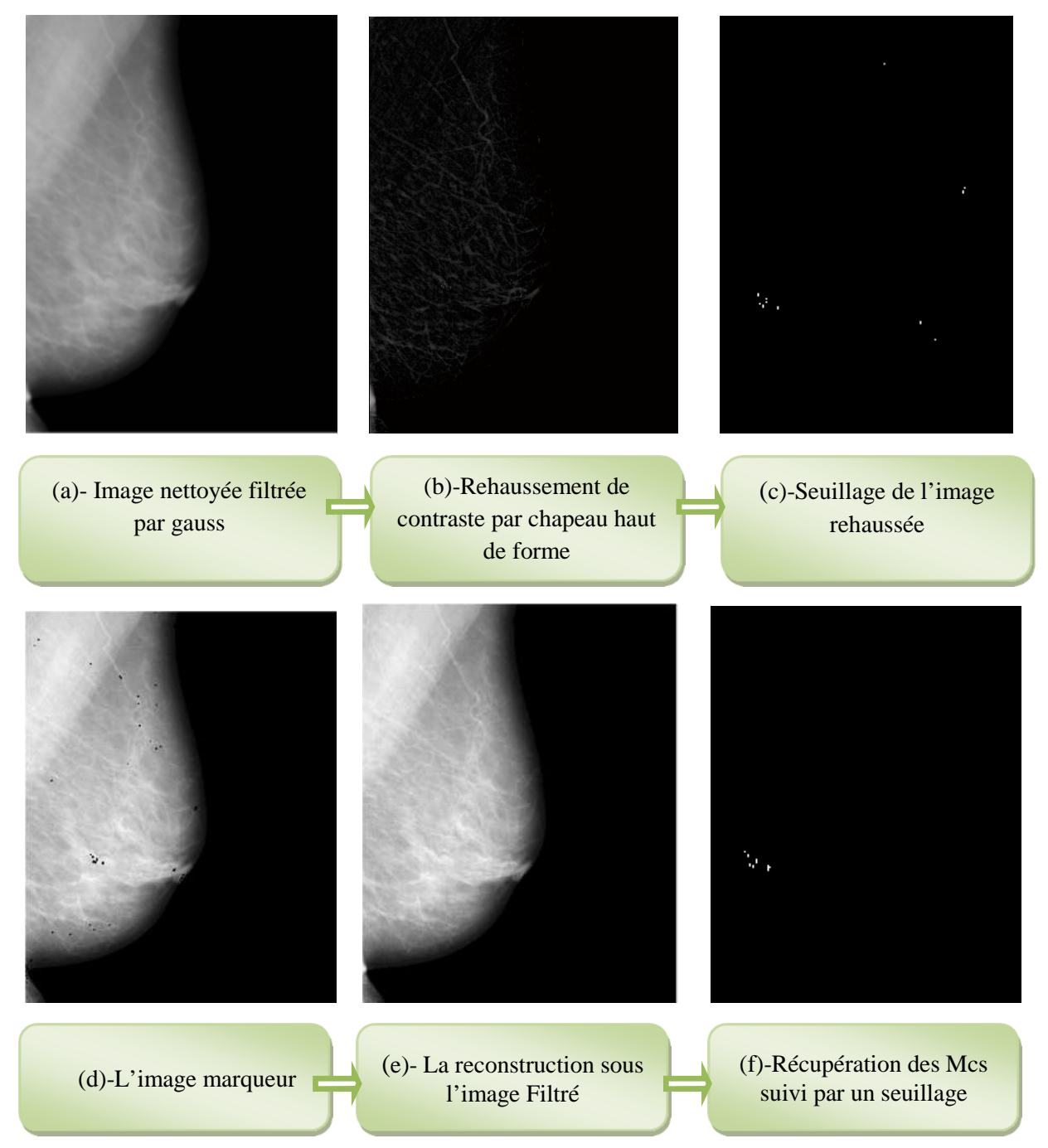

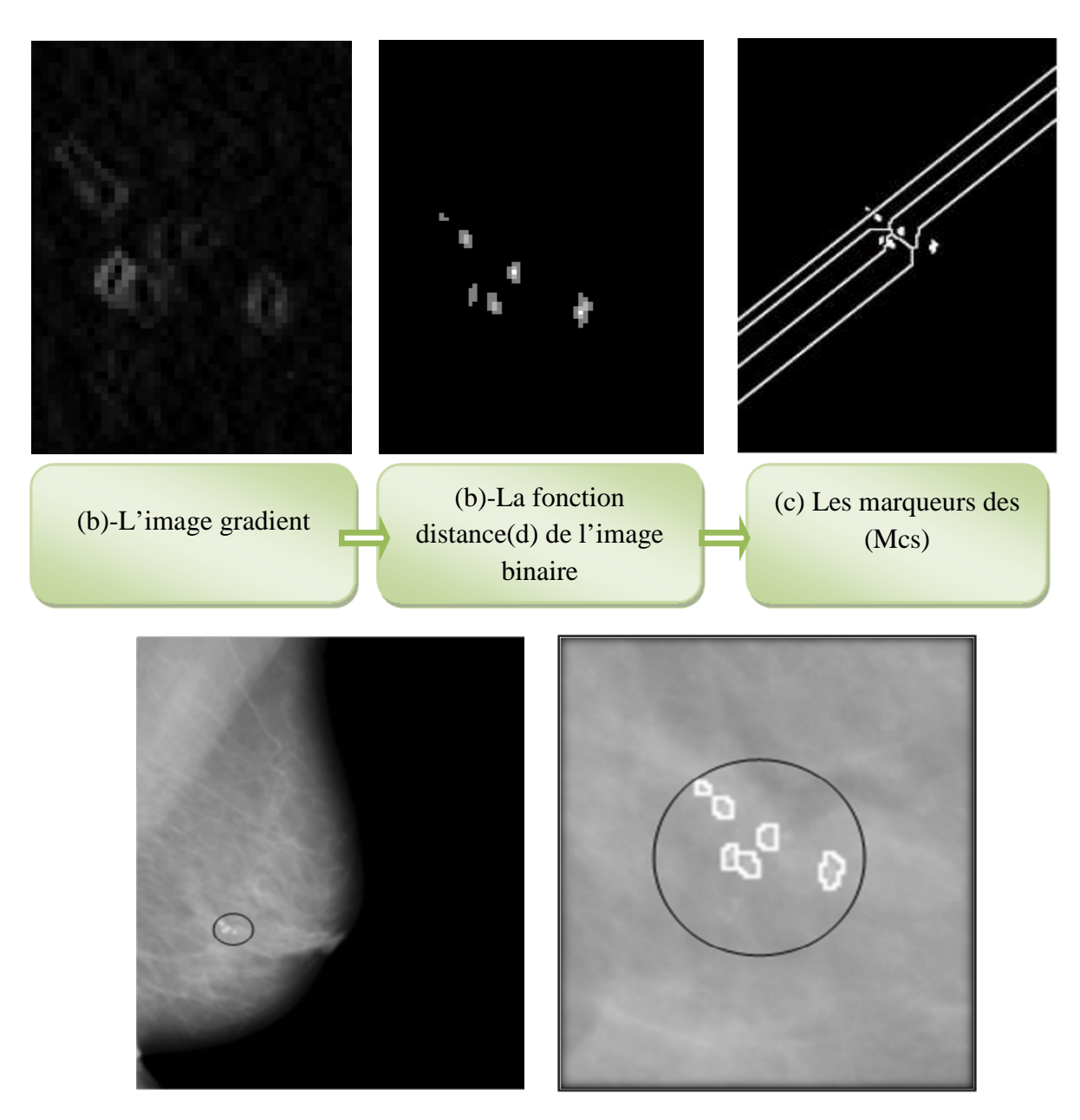

Figure3.11 Les étapes de la localisation des ((Mcs)) sur l'image (mdb 252)

Figure 3.12 Résultat de détection des  $(Mcs)$  par LPE

## **II.3 Résultats et Discussion**

**Cas facile** : La détection des ((Mcs)) d'un sein de type 1 selon la classification BI RADS est facile, puisque le tissu mammaire est radiologiquement clair, adipeux (graisseux) dans ce cas les (Mcs) sont évidentes même pour les radiologues (Fig3.13.a).

 **cas difficile** : le sein de type 3 et 4 ou le tissu mammaire est extrêmement dense de façon hétérogène, La détection des (Mcs) est très difficile, puisque la densité peut masquer des lésions dont un chevauchement entre les (Mcs) et les tissu voisins. Ainsi, Cette détection visuelle est difficile même pour les radiologues experts. Malgré ces difficultés, cette approche a réussi de segmenter correctement le foyer de (Mcs) (Fig3.13.b). Pour le cas de plus d'un foyer comme l'image (mdb223) (Fig3.13.c) qui représente une mammographie avec deux foyers le processus a détecté tous les (Mcs) existant dans les deux foyers avec succès.

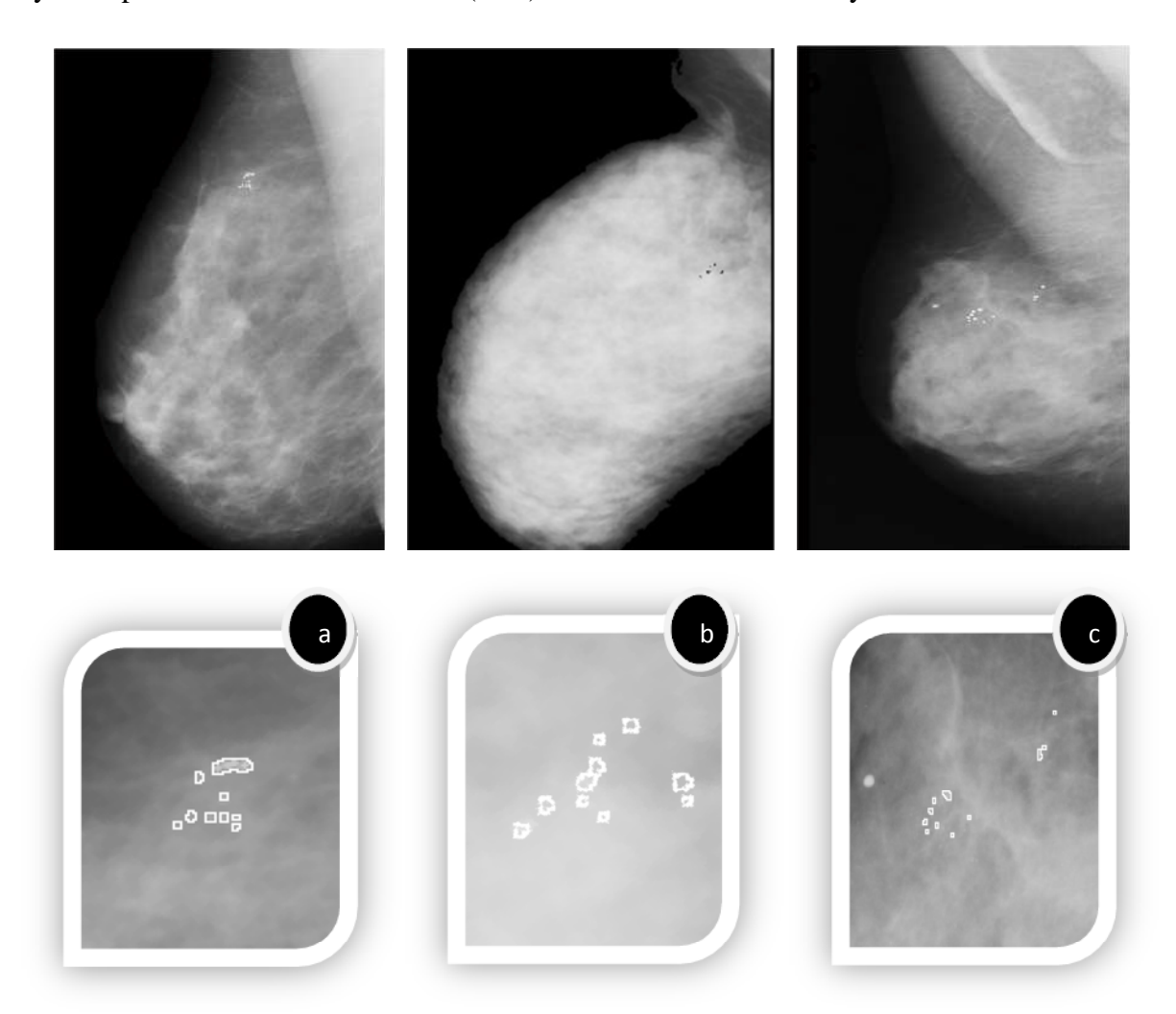

Figure3.13 Des exemples pour la détection des (Mcs) mammaires pour les images : (a)l'image mdb219 avec le zoom, (b) l'image mdb253 avec le zoom, (c)l'image mdb223 avec le zoom

**Cas des macrocalcifications :** le cas des macrocalcifications est aussi abordé (Fig3.14).

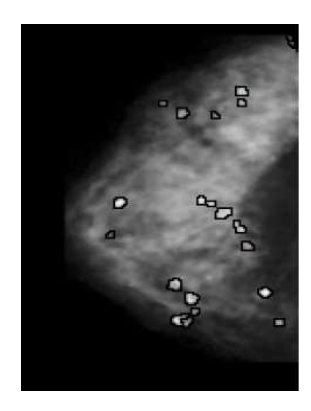

Figure3.14 – résultat de détection des macrocalcifications mammaires

# **III. Extraction des paramètres**

La description des lésions mammaires est une étape incontournable dans la chaîne de traitement des images mammographiques.Après la segmentation des((Mcs)), l'étape suivante est l'extraction des caractéristiques qui décrivent les régions de l'image puis la classification ou la prise de décision. Les méthodes de l'analyse d'image sont variables selon les types des caractéristiques extraites de l'image comme les caractéristiques morphologiques, les caractéristiques de texture.

Suivant la classification de LE GAL qui class les ((Mcs)) (Begin/maligne) selon leur forme, on s'intéresse dans cette partie aux attributs morphologiques basés sur les outils de traitement d'images. Parmi les caractéristiques morphologiques les plus utilisés, sont: la caractéristique d'aire, de périmètre, de compacité, la répartition des calcifications (le nombre de (Mcs) dans un foyer).pour cela il est important d'analyser ces (Mcs) chacune individuellement puis les étudier dans un foyer de ces (Mcs).

# **III.1 Caractéristiques morphologiques de chaque**

## **microcalcification**

**La surface(s)**

Ce paramètre est calculé à partir du nombre de pixels contenus dans une lésion. En pratique il est obtenu à partir de l'aire en pixels de masque binaire qui représente les (Mcs) segmenté.

#### **Le périmètre(p)**

Le calcul du périmètre de la (Mcs) est couramment utilisé dans le domaine de diagnostic du cancer du sein. Il désigne le nombre de pixels du contour. Dans notre cas, il est calculé à partir de l'image qui représente les lignes de crête de la LPE de la lésion segmenté.

#### **La compacité(c)**

Appelé aussi un facteur de circularité, il s'agit d'une mesure de la complexité du contour vis à vis de l'aire. Théoriquement, l'étude de compacité permet d'obtenir une valeur pour chaque calcification qui tend vers "1" lorsque la calcification est parfaitement ronde et vers "0" lorsque celle ci a tendance à s'allonger. A

A partir du calcul du périmètre (P) et de l'aire (S), la compacité (C) est donnée par :

$$
C=\frac{4\pi S}{p^2} (3.3)
$$

A partir du masque binaire et le contour (fig3.15) qui représente les (Mcs) segmentée, nous calculons la surface et le périmètre, et la compacité, mais séparément pour chaque des (Mcs) détectée. Théoriquement, l'étude de compacité permet d'obtenir une valeur pour chaque calcification qui tend vers "1" lorsque la calcification est parfaitement ronde et vers "0" lorsque celle ci a tendance à s'allonger .Le graphe présenté montre la similarité entre les différents (Mcs) de même foyer estimée par le triplet morphologique (surface en pixels, périmètre et compacité) sur l'image mammographique (mdb219) segmentée auparavant. La surface réelle est calculée à partir de la surface en pixels et la résolution de chaque pixel.

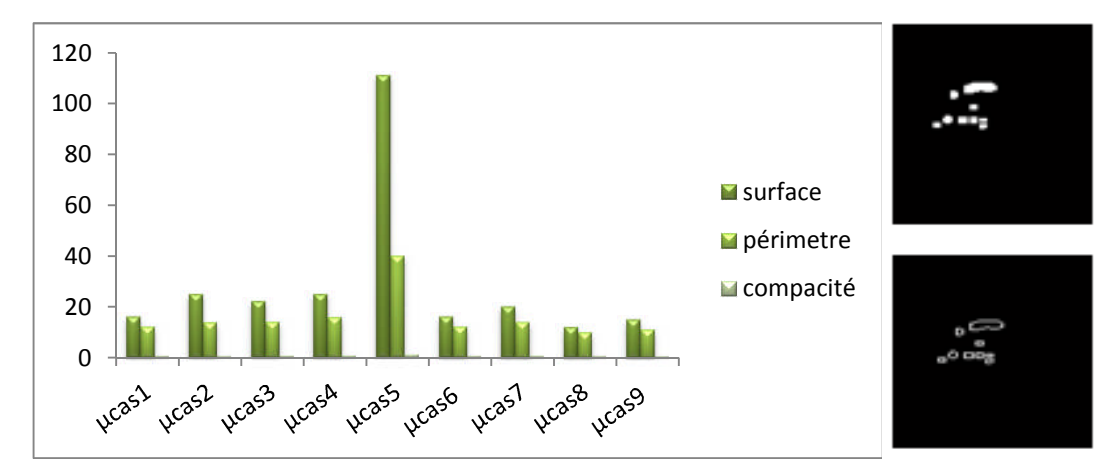

Figure3.15 Calcul de triplet morphologique (surface en pixels, périmètre et compacité) pour chaque (Mcs).

#### **Le centre de gravité**

Le centre de gravité c  $(x_c, y_c)$  d'un objet est fréquemment utilisé pour définir les descripteurs de forme, calculé à partir du masque de la lésion segmenté, est comme étant la moyenne des coordonnées en x, et la moyenne des coordonnées en y.

$$
x_c = \frac{1}{M} \sum_{i=1}^{M} x_i
$$
 (3.4) 
$$
y_c = \frac{1}{M} \sum_{j=1}^{M} y_i
$$
 (3.5)

M est le nombre de points dans la région de masque de la lésion segmenté et (xi, yi) sont les points contenus dans cette région.

#### **Le rayon moyen (Rmoy)**

Soit une lésion de centre de gravité c (cx, cy), le rayon moyen se calcul par :

$$
R_{moy} = \frac{\sum_{i \in context} d(i,c)}{N}
$$
 (3.6)

Avec : d (i, c) représente la distance entre un point de contour et le centre de gravité de la lésion segmenté.N est le nombre des points du bord. Le rayon moyen est un indice qui traduit la diversité des tailles des ((Mcs)) dans un foyer.

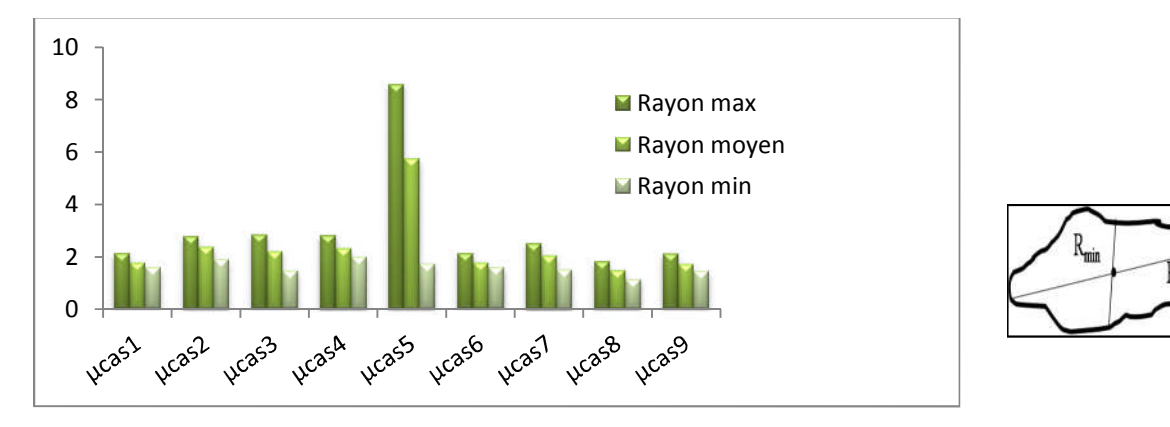

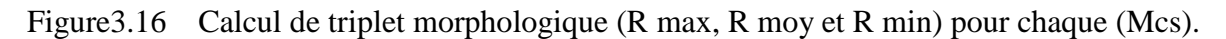

#### **La rectangularité**

H.GHILAS et al [19], ont proposée de mesurer le paramètre de rectangularité par la formule suivante :

$$
Réctangularité = Rmin / Rmax (3.7)
$$

$$
\left(\begin{array}{c}\n\mathbf{F} \\
\hline\n\end{array}\right)
$$

Une mesure de rectangularité est proposée par IMENE CHEIKHROUHOU pour décrire le taux de rectangularité et d'allongement d'une région(Fig3.17). On désigne par R la région segmentée et BE la boite englobante qui est définie par le rectangle le plus proche du contour de la lésion étudiée [11]. La mesure de rectangularité notée Rect peut alors se définir comme suit:

$$
\text{Rect}=\frac{aire(R)}{aire(BE)} \text{ (3.8)}
$$

Ce rapport prend une valeur proche de 1 pour une forme rectangulaire.

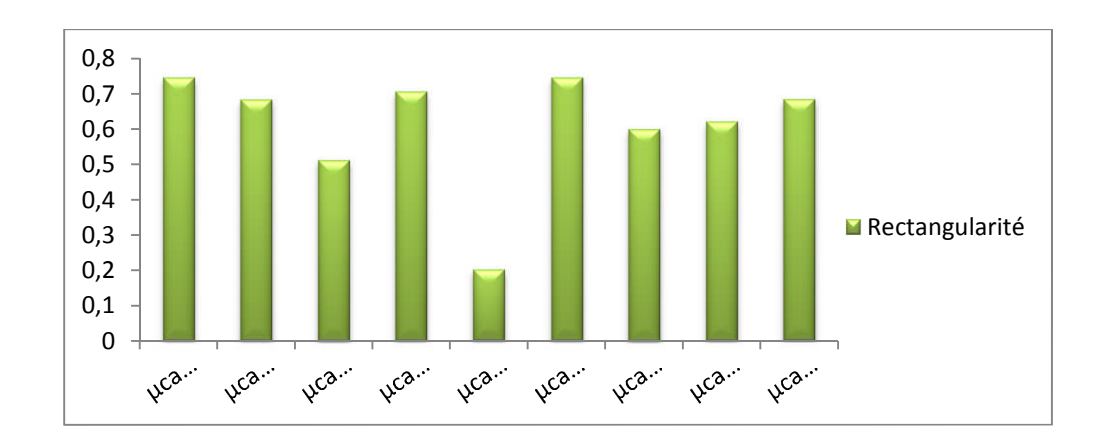

Figure3.17 Calcul de la Réctangularité

## **III.2 Caractéristiques morphologiques d'un foyer**

#### **Le nombre de Microcalcifications par foyer**

Nombre des (Mcs) est très important d'après DR.LEGAL plus le nombre est élevé plus la probabilité de malignité augmente.Pratiquement, Le nombre de (Mcs) est calculé par une simple opération d'étiquetage suivie d'un comptage, appliquée sur l'image binaire des (Mcs) détectées.

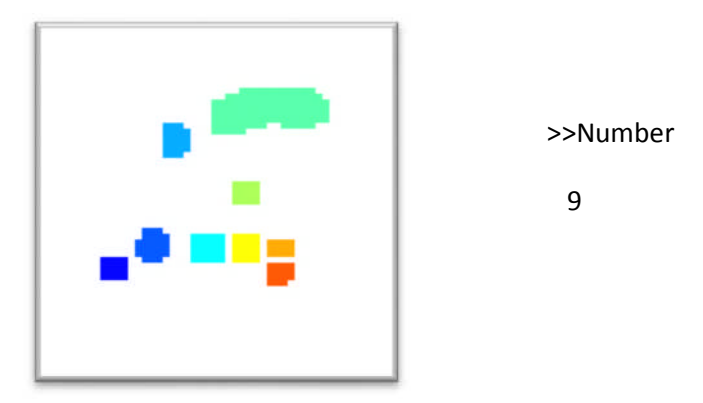

Figure3.18 étiquetage en composant connexe

#### **la distance entre chaque Microcalcifications de même foyer**

Dans un cliché mammographique du même patient, on peut trouver des ((Mcs)) regroupé en un foyer ou plus au bien distribuées sur la tonalité de la région mammaire. Pour cette raison nous avons choisi ce paramètre pour l'identification d'un foyer. Sur le plan pratique, la distance est calculée entre les centres de gravités de chaque (Mcs) (fig3.19).Quand elle est en dessous de (40pixels) nous avons un foyer, sinon,la (Mcs) est considérée comme un bruit ou une (Mcs) isolée, ou appartenant à un autre foyer.

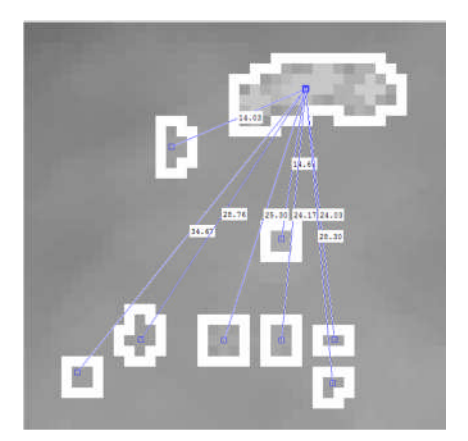

Figure3.19 la distance entre les (Mcs)

#### **La forme du foyer**

Pour connaitre la forme du foyer nous avons calculé le rapport entre la surface du foyer et la surface du cercle, du rectangle ou d'un triangle englobant le foyer.

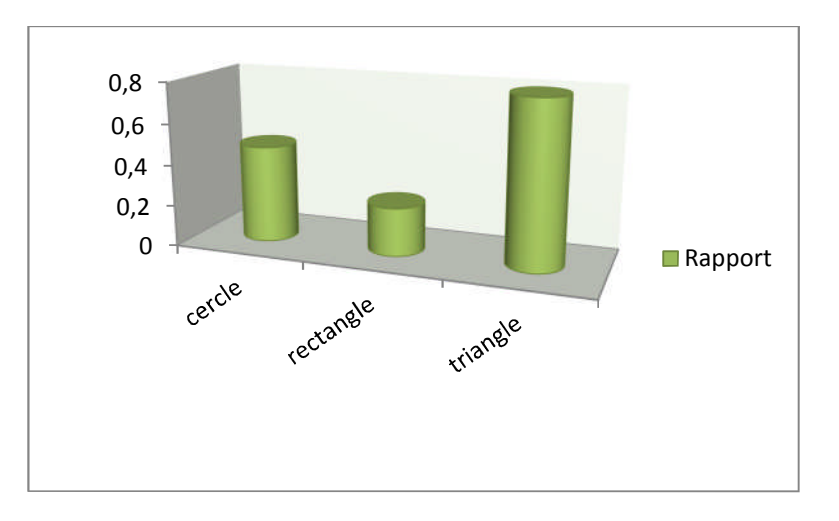

Figure3.20 le rapport de trois paramétres de l'image (mdb 253)

#### **III.3 Résultats et Discussion**

D'après les résultats de l'image (mdb219), nous remarquons que les valeurs de surfaces et périmètres de foyer qui contient neufs(9) (Mcs) sont homogène sauf la  $5^{\text{eme}}$  (Mcs), et que la valeur de compacité se situe entre 0.6 et 0.8 donc elles sont proches de 1 qui nous informe qu'elles ont une forme probablement ovale vu une grand probabilité que ce foyer est une tumeur bénigne et d'après la distance entre chaque (Mcs) nous a confirmé que les 9 (Mcs) constituent un foyer.

 D'après les résultats de l'image (mbd235), les valeurs des trois(3) rapports : circularité, rectangularité et triangularié.le foyer tend vers une forme triangle qui nous a orienté vers tumeur maligne.

# **IV. Classification radiologique de LeGal des microcalcifications mammaires**

LeGal en 1976 et 1984 présentait une classification radiologique basée sur l'aspect radiologique des microcalcifications (disposition, régularité des contours, des formes, des tailles et des densités) avec une évaluation croissante de la prédictive de malignité (tableau1.2). Cette classification actuellement encore très utilisée.

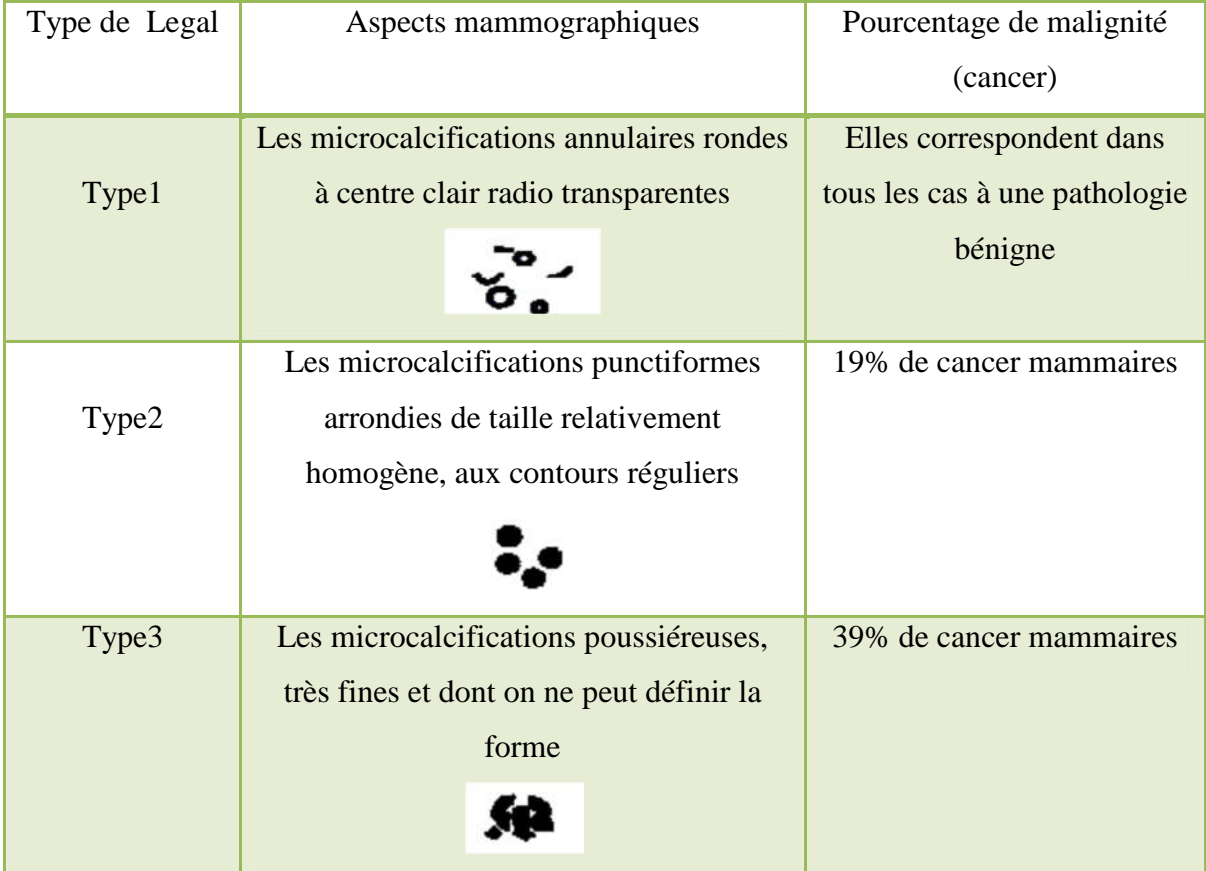

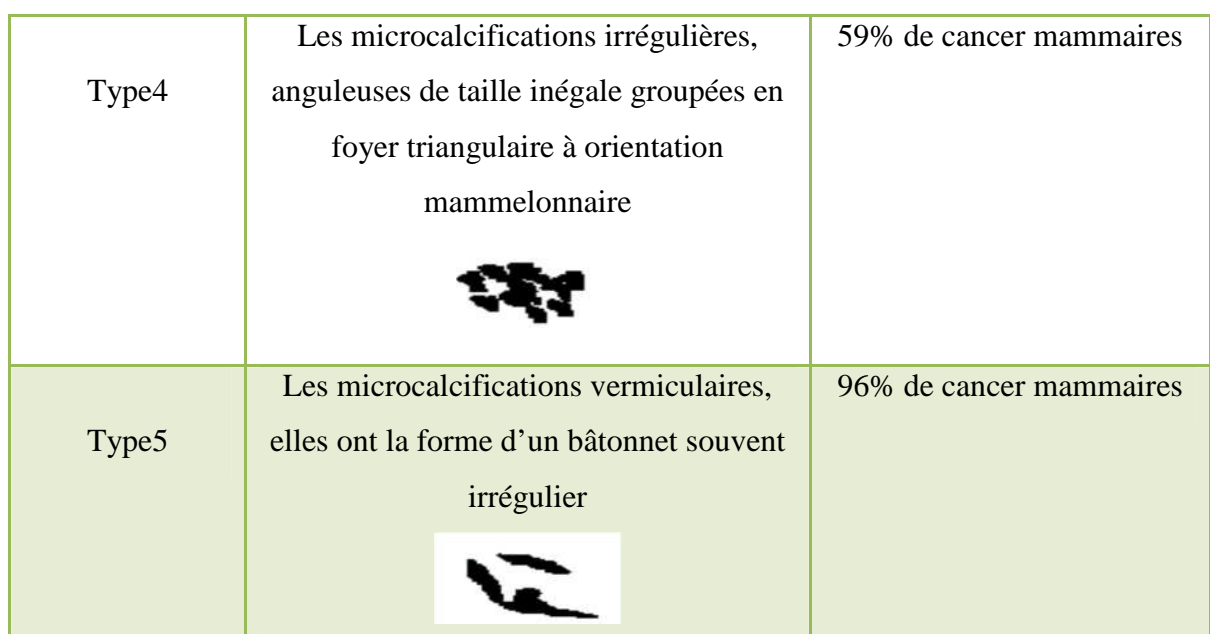

Cette donnée morphologique a été associée par le même auteur à d'autres critères tels que l'âge, le nombre de foyers, et le nombre de microcalcifications par foyer afin d'établir un ordre permettant d'aider à la décision chirurgicale.

Tableau 1.2 classification de Dr LeGal des microcalcifications mammaires

# **Conclusion**

ce chapitre fait le cadre de notre projet, il représente le processus d'enchaînement de l'image mammographique afin de détecté et caractérisée les (Mcs). nous nous sommes limité dans la phase de caractérisation par que les caractéristiques morphologique car on a suivi la classification de LEGAL. Il existe d'autre attribut (texture…) qui peut améliorer cette phase.

# **Conclusion Générale**

Dans cette étude nous nous sommes intéressés au problème de la segmentation et-lacaractérisation-des (Mcs) mammaires dans les images mammographiques en vue de la détection précoce du cancer du sein. Cependant la mise en place d'un algorithme pour la détection des (Mcs) mammaires, reste une tâche délicate, due à l'aspect très texturé des structures mammaires et le faible contraste qui rendent les bords ambigus et flous, compromettant alors leur détection. Ce qui justifie notre choix de la Morphologie Mathématique puisqu'elle permet de prendre en compte, efficacement, des notions de taille, de forme, de contraste et conserve l'information sur le contour, notion importante dans le diagnostic des lésions-mammaires.

Nous avons présenté un algorithme de détection des (Mcs) dans les mammographies. La méthode appliquée est une segmentation par ligne de partage des eaux (LPE) sous la contrainte des marqueurs qui ne nécessite pas d'autre paramètres que le bon choix des marqueurs pour définir les positions initiales des bassins de rétention. La détection des régions d'intérêt ayant des résultats très satisfaisants et encourageants, en termes de qualité de segmentation et de temps d'exécution. Ce dernier est considérablement réduit grâce aux prétraitements de toutes les mammographies mises en jeu.

Nous nous intéressons aussi-au problème de caractérisation des (Mcs) en vue de la classification type Le Gal. Autrement caractériser la morphologie de (Mcs) sur une mammographie n'est pas suffisant pour poser le diagnostic de cancer. En revanche, la forme du foyer dans l'espace et leur répartition géographique soit un élément pertinent d'aide au diagnostic.

Comme prolongement possible de ce travail nous proposons d'effectuer une classification type Le Gal par réseaux de neurones artificiels, la logique floue, les machines à vecteur de supports ou d'autres outils d'intelligence Artificielles, afin de déterminer leurs natures

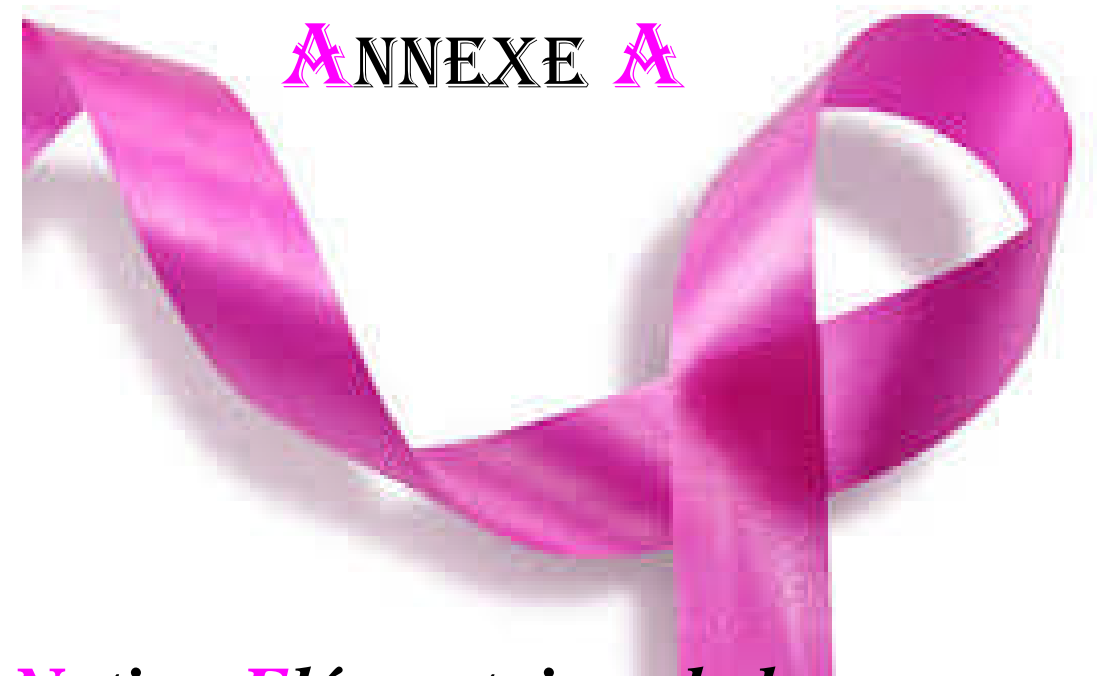

# *Notion Elémentaires de la Morphologie Mathématique*

## **Introduction**

La morphologie mathématique(MM) est une théorie non linéaire, fondée sur les ensembles, et treillis. Elle est utilisée en analyse d'images née en France en 1964 par Georges Matheron et Jean Serra. Son but est d'étudié des objets en fonction de leur forme, de leur taille, des relations avec leur voisinage, de leur texture, et de leurs NG ou de leur couleur.

Trois grandes classes d'applications :

• **Filtrage d'images** : suppression d'objets ne satisfaisant pas certains critères morphologiques.

**• Segmentation d'images** : Segmentation morphologique, s'appuyant sur le concept de ligne de partage des eaux (LPE).

**• Mesure d'images** : à chaque image (mesure globale) ou à chaque point d'une image (mesure locale) on associe une mesure. Exemple : extraction de caractéristiques fondée sur des critères morphologiques et géométriques. Elle fournit ainsi des outils pour la reconnaissance des formes.

# **I. Propriétés de base des transformations morphologiques [17]**

Les transformations morphologiques sont dotées de propriétés importantes dont nous rappelons dès à présent les définitions. Ces propriétés de base des opérateurs morphologiques sont celles relatives aux opérations sur les ensembles.

**I.1. Croissance :** La propriété de croissance est définie comme suit :

 $x \leq y \rightarrow \Phi(x) \leq \Phi(y)$  Croissance

**I.2. Extensivité :** Une transformation est extensive si son résultat est toujours plus grand que l'original.

$$
x \leq \Phi(x)
$$
 Extensive

**I.3. Anti extensivité :** Une transformation est anti extensive si son résultat est toujours plus petit que l'originale

$$
\Phi(x) \leq x \text{ Anti extensive}
$$

**I.4. Idempotence :** Une transformation est dite idempotente lorsqu'elle est invariante par itération.

$$
\Phi(\Phi(x)) = \Phi(x)
$$
 Idempotence

# **II Transformations morphologiques sur les ensembles II.1 L'élément structurant**

Les transformations morphologiques reposent sur le concept de transformation géométrique d'une image par un élément structurant. L'élément structurant (ES) est un masque de forme quelconque dont ses éléments forment un motif.

**Définition II.1 (L'élément structurant) :** Soit B un sous ensemble de E, nommé élément structurant. Si x est un élément de E, alors on définit l'ensemble Bx, le déplacement de B en chaque point x de l'espace E :

 $B_x = \{b+x \mid b \in B\}$ 

On introduit aussi le symétrique de B, noté B<sup>S</sup> : Bs*= {b,* ∀ *b*∈*B}*

Si l'élément structurant est symétrique, on a : *Bs=B*

### **II.2 L'érosion et la dilatation**

L'érosion et la dilatation sont les opérateurs de base de la Morphologie Mathématique.

**Définition II.2 (La dilatation morphologique) :** Soit X un sous ensemble de E. La dilatation morphologique de X par un élément structurant B, noté  $D_R(X)$ , est définie par l'ensemble des points x de l'espace pour lesquelles B<sub>x</sub> présente une intersection non vide avec X :

 $D_R(X)=\{x : X \cap B_x \neq \emptyset\}$ 

**Définition II.3 (L'érosion morphologique) [21] :** L'érosion d'un ensemble X par un élément structurant B, noté  $E_R(X)$ , est l'ensemble des points x de l'espace pour lesquels B<sup>x</sup> est contenu dans X :

$$
E_B(\mathbf{X}) = \{ \mathbf{x} : \mathbf{B} \subseteq \mathbf{X} \}
$$

#### **Algorithme 1 : Erosion et Dilatation d'une image binaire par un (ES)3 x3[4] Erosion** Début Chargement de l'image d'entrée Pour tous les pixels de l'image faire : Choisir une fenêtre de taille  $3 \times 3$ Si pixel=blanc et s'il est  $\neq$  de l'un de ses 8 voisins Alors pixel=noir. **Dilatation :** Si pixel=noir et s'il est  $\neq$  de l'un de ses 8 voisins Alors pixel=blanc Affichage et/ou stockage de l'image érodée Fin

# **III. Le gradient morphologique**

**Définition III.1 (le gradient morphologique):** Le gradient morphologique est défini comme le résidu de la dilatation et de l'érosion :

$$
Grad_B(X) = D_B(X) - E_B(X)
$$

Il est possible de définir le gradient morphologique à partir d'un couple d'éléments structurants quelconque. On définit ainsi le gradient par dilatation et le gradient par érosion en considérant une des deux transformations de taille nulle (c'est à dire égale à l'identité)[22].

$$
Grad^{+}(f) = D_B(f) - f
$$
 *Grad*<sup>-</sup>(f) = f - E<sub>B</sub>(f)

# **IV Les transformations géodésiques et reconstruction**

L'objectif de cette étude est l'analyse individuelle des objets d'une image (un objet = composante connexe).

**Définition IV.1 (distance géodésique):**La distance géodésique  $d_X(y)$ , x) d'un point x à un point y à l'intérieur d'un ensemble X est la longueur du plus court chemin de x à y restant à l'intérieur de X (Fig 1) [23].

 $d_X(y, x)$ =inf {*l* ( $C_{X,Y}$ ), $C_{X,Y} \in X$ }  $C_{X,Y}$ : chemin reliant x à y

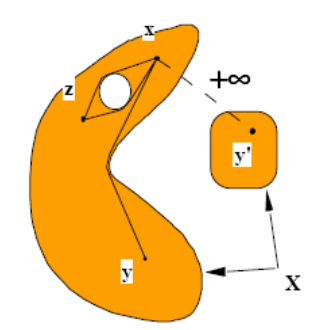

Figure1- La distance géodésique entre deux points d'un ensemble.

Les transformations géodésiques travaillent Sur deux images : une image marqueur et une image masque. L'image marqueur est un ensemble de pixels marquent l'objet d'intérêt.

**Définition IV.2 (dilatation géodésique) :** la dilatation géodésique de *X* dans *R* (par la boule élémentaire) devient l'ensemble des voisins de *X* inclus dans *R :*

$$
D_{Bi}^{R}(X)=D_{Bi}(X)\cap R
$$

D**éfinition IV.3 (La reconstruction morphologique par dilatation) :** On définit la reconstruction morphologique par dilatation d'une image marqueur X par une image masque R comme la dilatation géodésique de X par R de taille i tel que (Fig 2) :

 $R^{R}(X) = D_{R}^{i}(X) = D^{i}(X) \cap R$  avec  $D_{R}^{i} = D_{R}^{i+1}$ 

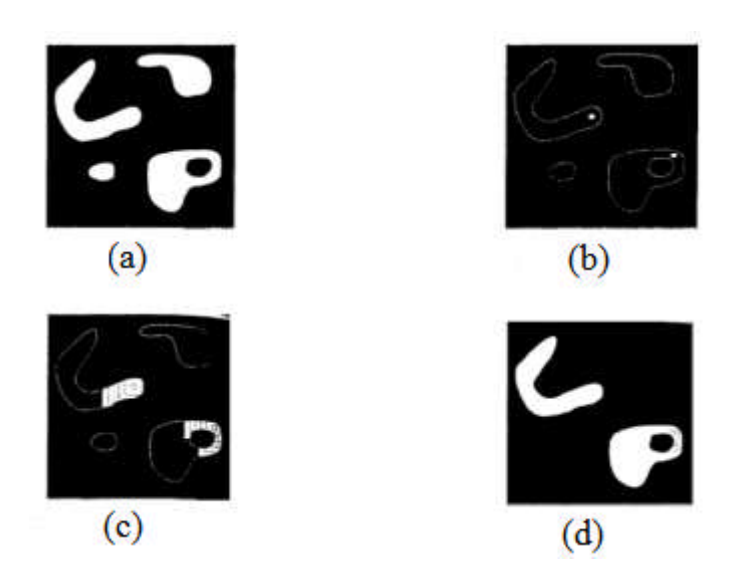

Figure2 - principe de la reconstruction morphologique, (a) image de départ : masque, (b) image marquer, (c) reconstruction après quelques itérations, (d) extraction des objets marqué.

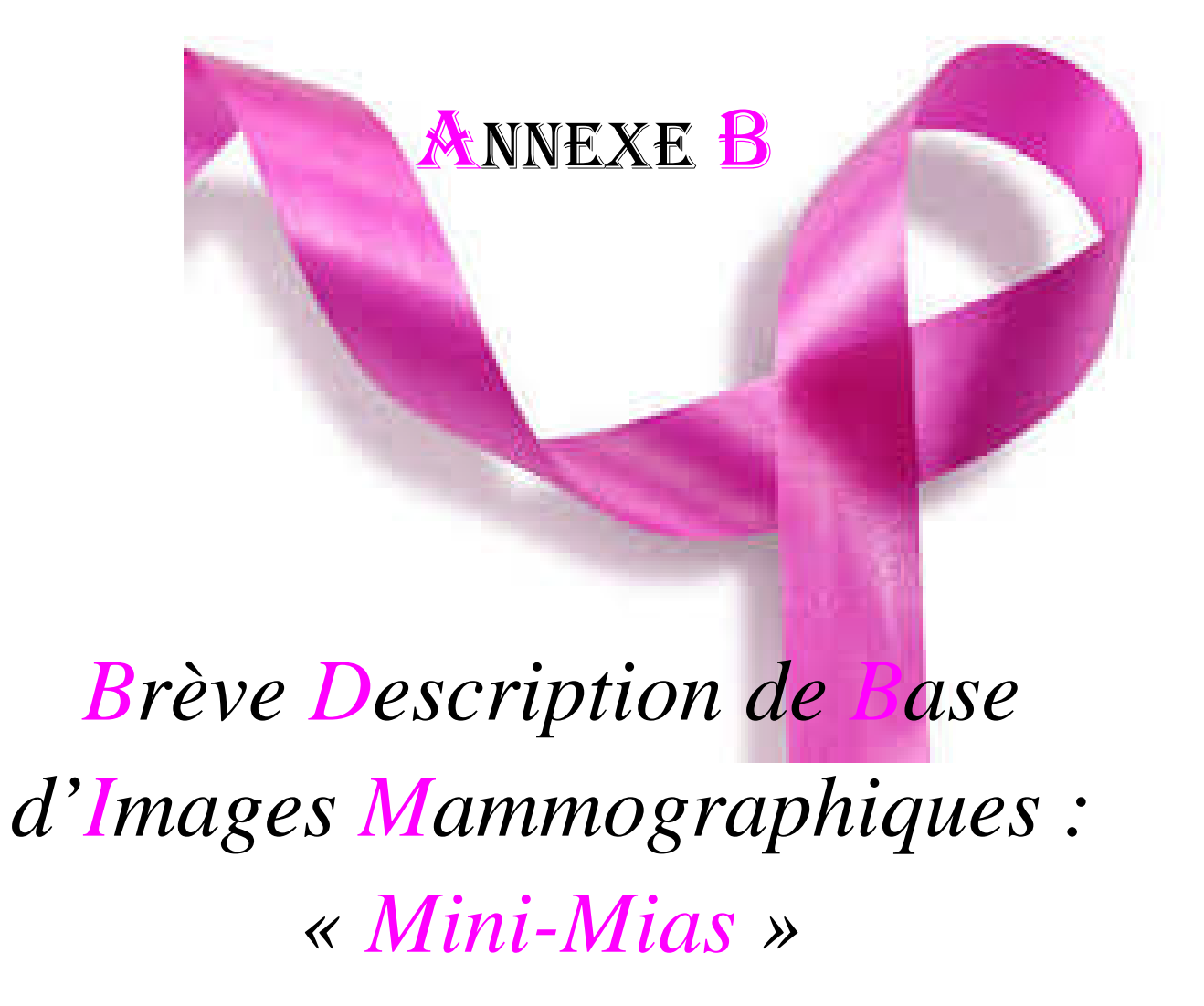

# **Introduction**

Dans cette annexe, nous donnons une brève description de la base d'image mammographiques qui a été utilisée le long de ce mémoire pour valider nos résultats de segmentation et caractirisation : la « Mias

• **MIAS :** Mammographie image analysis society [24] contient un ensemble de 322 images mammographiques numérisées de type MLO (incidence latérale oblique) qui explore le sein gauche et droite de 161 femmes.

• **Les caractéristiques de la base MIAS :** les films mammographiques ont été extraits de : « **UK National Breast Screening Programme** », numérisées avec une résolution de 200 μm par pixel. La base contient aussi la localisation de différentes anomalies présentes dans une mammographie, par des radiologues experts. Marquées par un cercle de rayon donné ; qui enferme les éventuelles lésions (Foyer de (Mcs), Asymétrie, Distorsion architectural, Masses circonscrites et spécule, et autre anomalies).

Les mammographies de format (.pgm) sont nommées : « mdb XXX », dont XXX représente le numéro de l'image qui varie de 001 au 322. La taille de chaque image est 1024 Pixel x 1024 Pixel, de NG qui varie entre le 0-255.

Pour chaque mammographie, la base de données MIAS fournit des informations sur :

- 1. Le type de la densité mammaire
	- F Fatty
	- G Fatty-glandular
	- D Dense-glandular
- 2. Le type de la lésion si elle existe
	- CALC calcification
	- CIRC Well-defined/circumscribed masses
	- SPTC Spiculated masses
	- MISC Ill- defined masses
	- ARCH Architectural distortion
	- ASYM Asymmetry
	- NORM Normal
- 3. La nature de la lésion
	- B Benign
	- M Malignant
- 4. La localisation de lésion

Les cordonnées de centre de la lésion(X, Y), L'origine de l'image est le coin supérieur gauche.Rayon approximatif (en Pixel) d'un cercle enfermant l'anomalie.

Le graphe ci-dessous présente les 322 images distribues en : 28 images qui contient des foyers de Mcs, 25 images qui contient des masses, 159 image contient d'autres anomalies et 106 images normales (non pathologique).

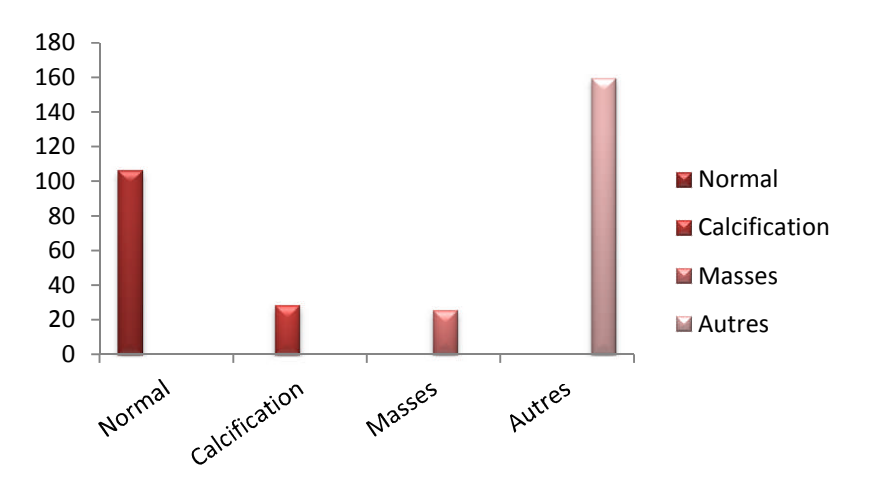

# *R***éférences**

- [1] J.Brettes, C. Mathelin, B. Gairard, J. Bellocq. Cancer du sein. Paris : Elsevier Masson, 2007. 358 p. ISBN : 978-2-294-01813-8.
- [2] J. Métivier. Radiothérapie externe du sein : amélioration de l'uniformité de la dose au volume cible. Mémoire présenté à l'Université Laval pour l'obtention du grade de Maître des Sciences (M.Sc.), Sep 2003.
- [3] l'article de comprendre le cancer du sein : l'INSTITUT NATIONAL DU CANCER, Disponible sur le net : www.e-cancer.fr, ISBN: 978-2-913 495-30-2, Validation : janvier 2007.
- [4] I. Hadjidj, Approche Morphologique pour la Segmentation d'Images Médicales, Mémoire présenté à l'Université de Tlemcen pour l'obtention de Diplôme de Magister en Électronique Biomédicale,2011.
- [5] http://www.elmoudjahid.com/fr/actualites/34831
- [6] http://www.elmoudjahid.com/fr/actualites/17411
- [7] J. Morére, F. P. Plorca, M. Aapro, R. Salmon. Le cancer du sein. Paris, Springer, Oct 2007, 313 p, Oncologie pratique, ISBN : 978-2-287-36071-8.
- [8] S. H. Kobrunner, I. Schreer, R. Bassler, M. Dickhaut. Imagerie diagnostique du sein Mammographie, échographie, IRM, techniques interventionnelles. 2<sup>éme</sup> édition. Paris : Elsevier Masson, 2007. 513 p. Imagerie Médicale Précis. ISBN : 9782294017902.
- [9] http://apremas.org/depistage-cancer-sein/mammographie-conventionnelle-oumammographie-numerique.html.
- [10] H. Chekkaf, I. Touil, Segmentation des masses dans les images mammographiques, Mémoire de fin d'études pour l'obtention du diplôme de Master en Informatique, 2012.
- [11] P. Haehnel. Mammographie- 83 exercices de radiodiagnostic pour étudiants et praticiens. Paris : Vigot, 1996. 137p. Exercices de radiodiagnostic. ISBN : 2-7114- 1049.
- [12] Formation gyneco-obstetrique http://www.fmcdinan.org/article-communiquede-l-imagerie-du-pays-de-rance-tomosynthese-100039739.html.
- [13] K. Chakib, Compression des images fixes par les approximations fractales basée, Mémoire de fin d'études, 1999.
- [14] C. Clienti. Architectures flot de données dédiées au traitement d'images par Morphologie Mathématique. Thèse Ecole des Mines de Paris, 30 Septembre 2009.
- [15] M. messadi, Détection de contour, cours de traitement d'image, université de Tlemcen, 2012
- [16] J. J. Rousselle. Les contours actifs, methode de segmentation. Application a l'imagerie medicale. These Universite Fracois Rabelais de Tours, 09 juillet 2003.
- [17] A. bessaid, segmentation, cours, université de Tlemcen, master1 ,2012.
- [18] L. Belkhodja, N. Benamrane. Approche d'extraction de la région globale d'intérêt et suppression des artefacts radio pâques dans une image mammographique**,** Laboratoire d'Imagerie Vision Artificielle et Robotique Médicale Département d'Informatique Faculté des Sciences. IMAGE'09 Biskra.
- [19] G. Hamza, G. Meriem, M. Abdelouahab. Classification des Microcalcifications: Nouvelle Approche pour l'Extraction des Attributs. Département informatique Université Ferhat Abas, Sétif, Algérie.2011.
- [20] I. Cheikhrouhou, Description et classification des masses mammaires pour le diagnostic du cancer du sein, Sciences pour l'ingénieur Traitement des images et du signal, Thèse, Juin 2012.
- [21] V. Risson. Application de la Morphologie Mathématique à l'Analyse des Conditions d'Éclairage des Images Couleur. Thèse Ecole des Mines de Paris, 17 Décembre 2001.
- [22] S. Beucher. Segmentation d'images et morphologie mathématique. Thèse Ecole des Mines de Paris, 05 juin 1990.
- [23] T. H. Betaouaf, caractérisation de la rétine pour la reconnaissance biométrique des personnes, mémoire pour l'obtention du diplôme de magister en informatique, 2011.
- [24] Mammography Image Analysis Society (MIAS), 2003, Disponible sur le net à l'adresse:http:// marathon. Csee. Vsf. Edu / mammography / database. Html.
## **Résumé**

L'objectif principal de ce mémoire est la caractérisation des foyers de micrcalcifications mammaires qui représente les signes primaires du cancer du sein qui continue à être l'une des causes principales de mortalité parmi les femmes au-dessus de 40 ans.

Cette étude porte sur le développement des techniques de traitement d'images basées essentiellement sur la Morphologie Mathématique, permettant le prétraitement des mammographies afin de faciliter et améliorer la segmentation et la caractérisation des (Mcs).Une Classification radiologique de Le Gal sera élaborée qui permet de situer le type des microcalcifications détectées.

*Mot clés :* cancer du sein, Mammographie, segmentation, Caractérisation, prétraitement, Morphologie Mathématique.